# **Very Long Baseline Interferometry with the LOw Frequency ARray (LOFAR)**

### Roland Timmerman

Postdoctoral Research Associate

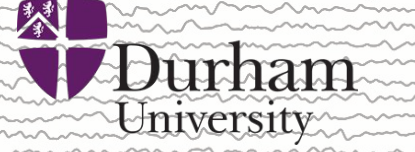

17 April 2024 Dwingeloo, The Netherlands

## **What is Very Long Baseline Interferometry?**

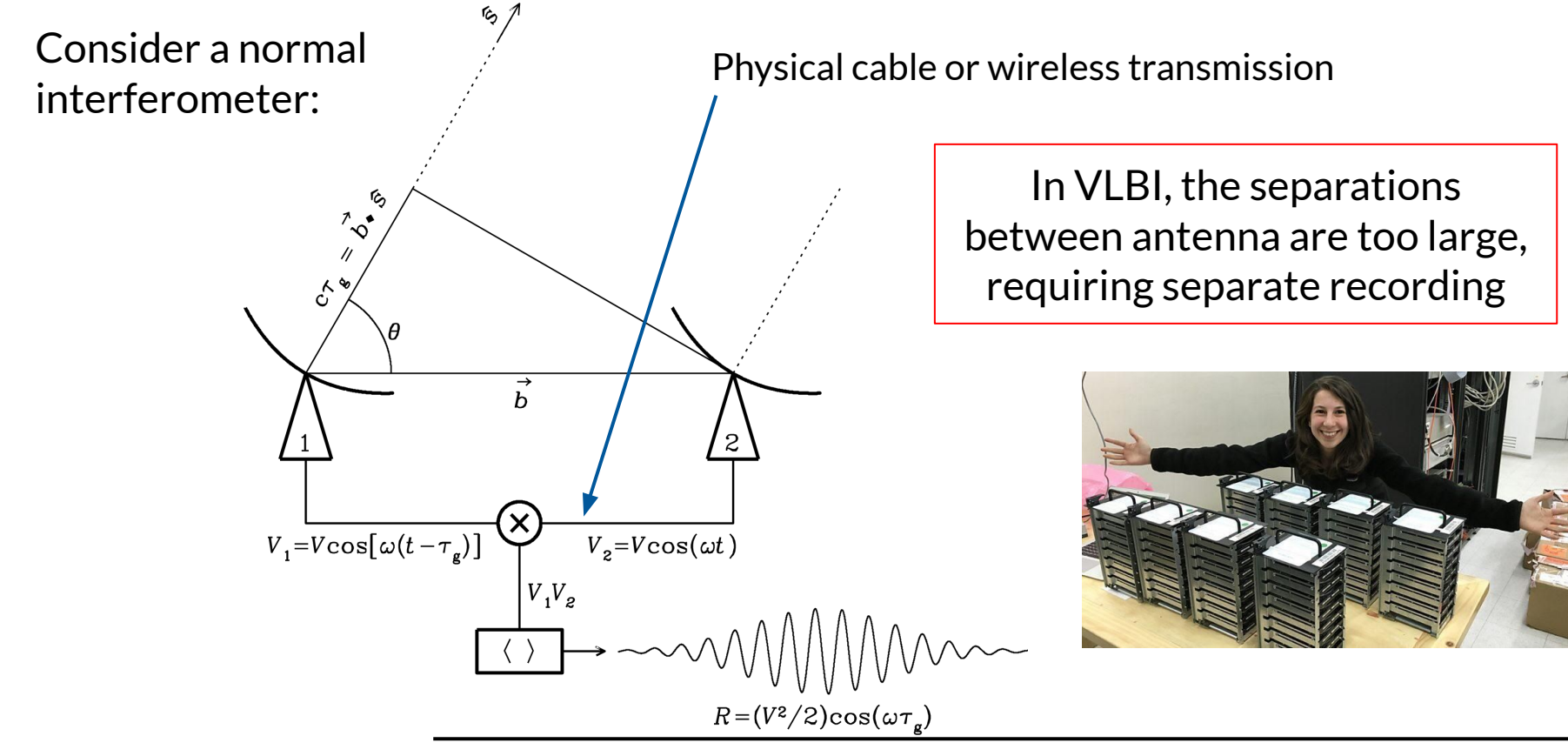

# **What is Very Long Baseline Interferometry?**

### **Formally:**

Interferometry where the signal of each antenna is recorded using **separate clocks**

### **Colloquially:**

Interferometry with long enough baselines that you get the typical "VLBI problems":

- Sparse array configurations with low degeneracy
- Decrease in S/N as flux decreases on longer baselines
- Strongly varying atmospheric conditions between the antennas
- Longer baselines increase requirements on imaging and data rates

But all of these problems are worth it, because of the spectacular **angular resolution!**

(Rule of thumb: if you Google for images and you get maps instead of photos, it's probably VLBI)

### **Dutch LOFAR vs. International LOFAR Telescope**

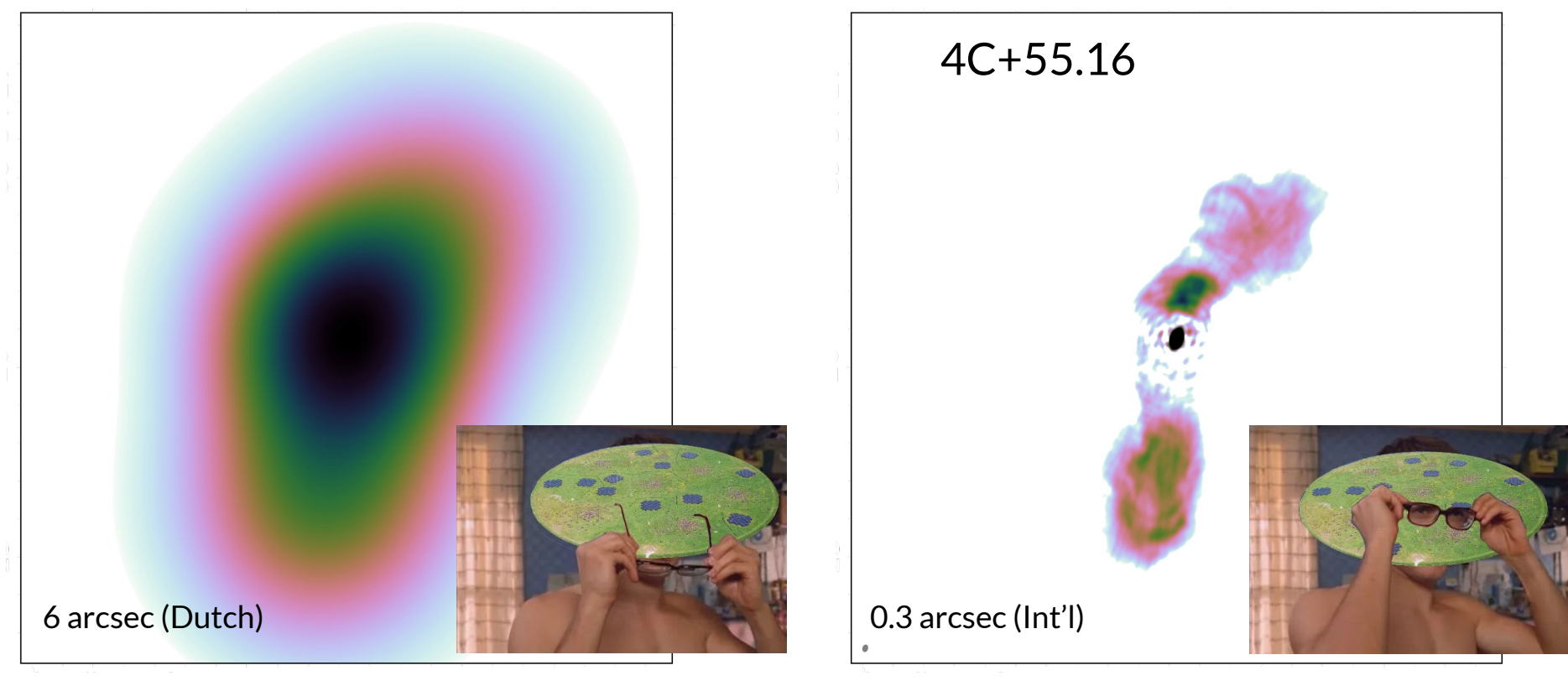

## **VLBI: Sparse array configurations**

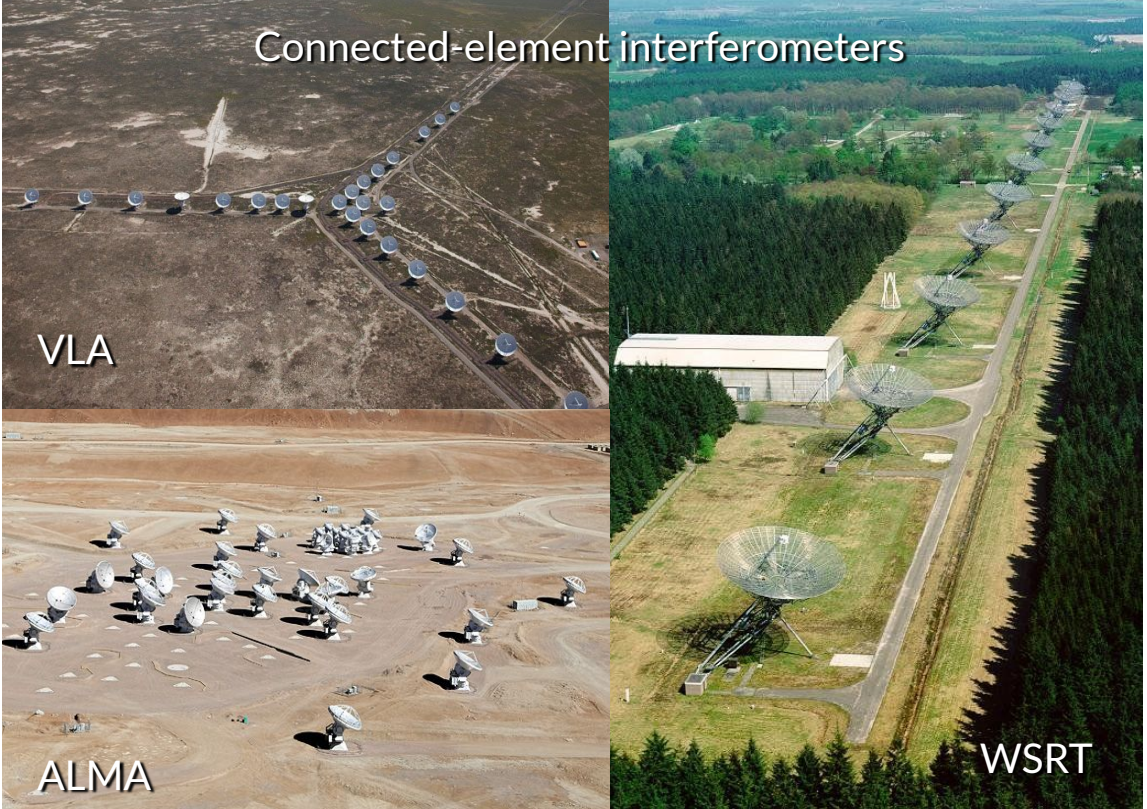

### General considerations:

- Large enough total effective area
- Cost-effective size per antenna
- Sampling of the uv-plane
- Wide variety in spacings
- Minimum baseline tends to be the size of the antenna
- Maximum baseline typically determined by target resolution or practical limits
- Side-lobes suppressed as much as possible
- All of the data also has to be processed…

Plus a lot of other details…

## **VLBI: Sparse array configurations**

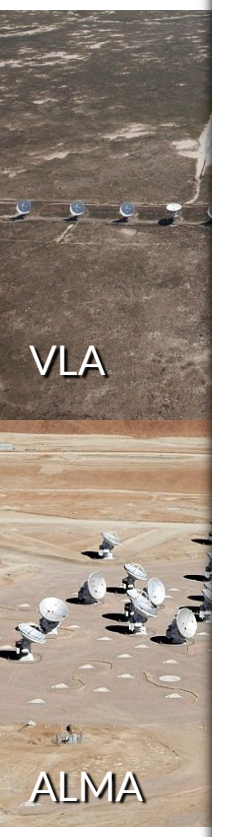

PERFORMANCE REQUIREMENTS AND RESULTING DESIGN FEATURES

OF THE VLA

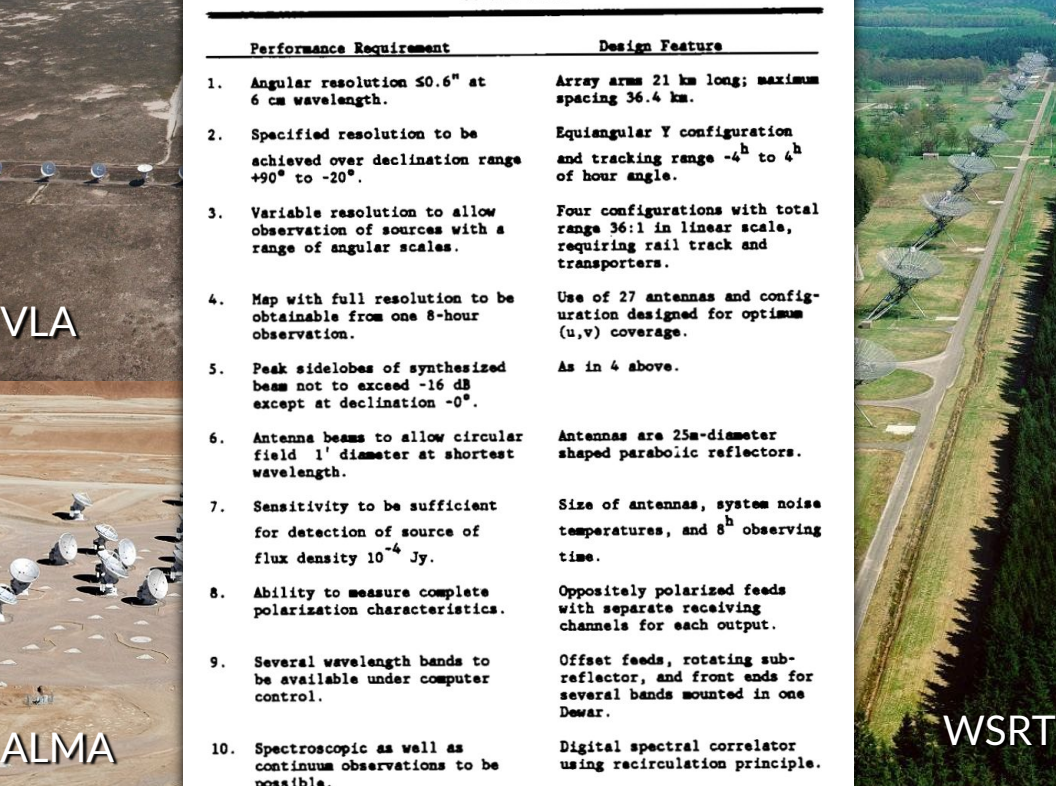

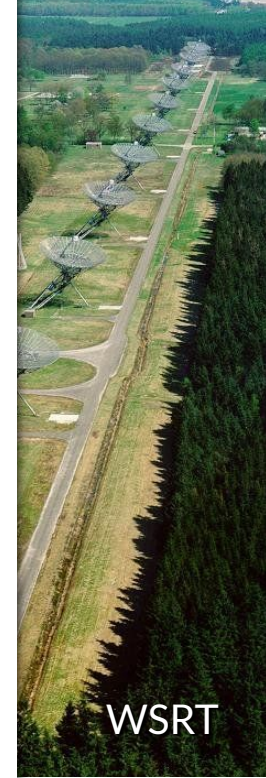

### General considerations:

- Large enough total effective area
- Cost-effective size per antenna
- Sampling of the uv-plane
- Wide variety in spacings
- Minimum baseline tends to be the size of the antenna
- Maximum baseline typically determined by target resolution or practical limits
- Side-lobes suppressed as much as possible
- All of the data also has to be processed…

Plus a lot of other details…

### 17 April 2024 Dwingeloo, The Netherlands

## **VLBI: Sparse array configurations**

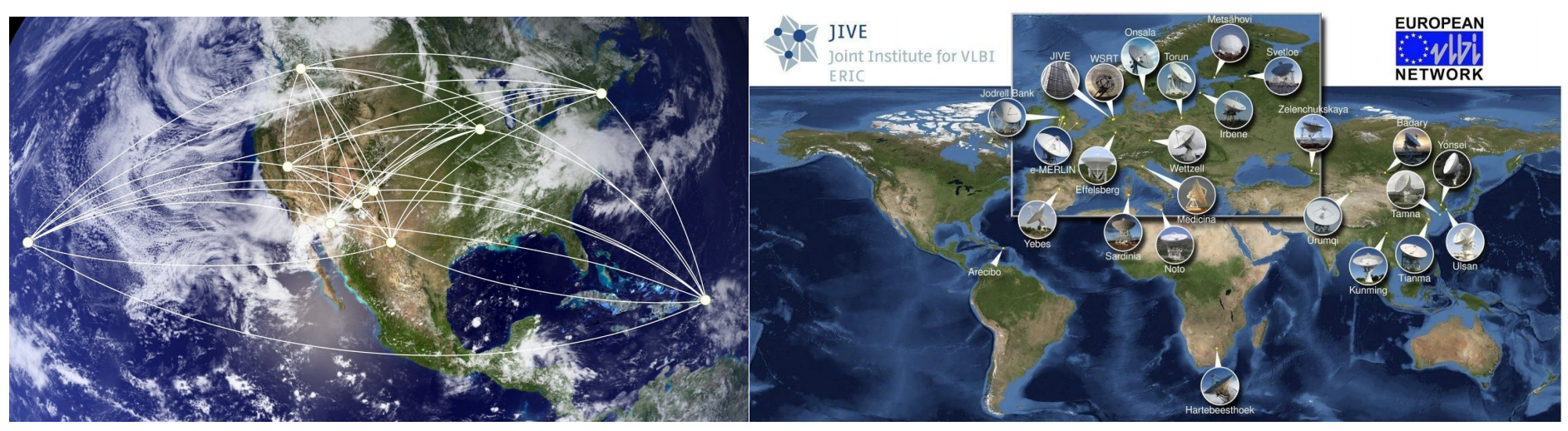

- Cost per antenna typically high (Separate clocks, infrastructure, etc…)
- Strong geographical constraints (Oceans, mountains, country borders, political and economic situations…)
- Maximum baseline determined by size of our planet
- $\rightarrow$  Typically fewer stations, less optimal configurations, sparse coverage

## **VLBI: Decreasing S/N at high resolutions**

Remember: visibilities probe the **Fourier transform** of the sky brightness distribution

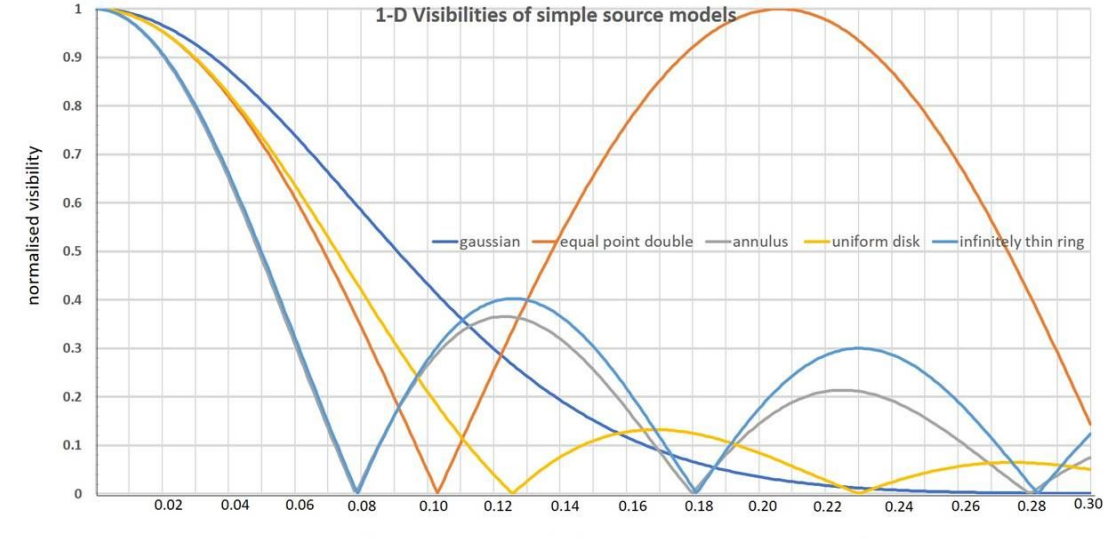

(angular size in arcsecs) x (baseline in millions of wavelengths)

Only a perfect point source has as much flux on a long baseline as on a short baseline

# **VLBI: Decreasing S/N at high resolutions**

### But wait… it's actually even worse!

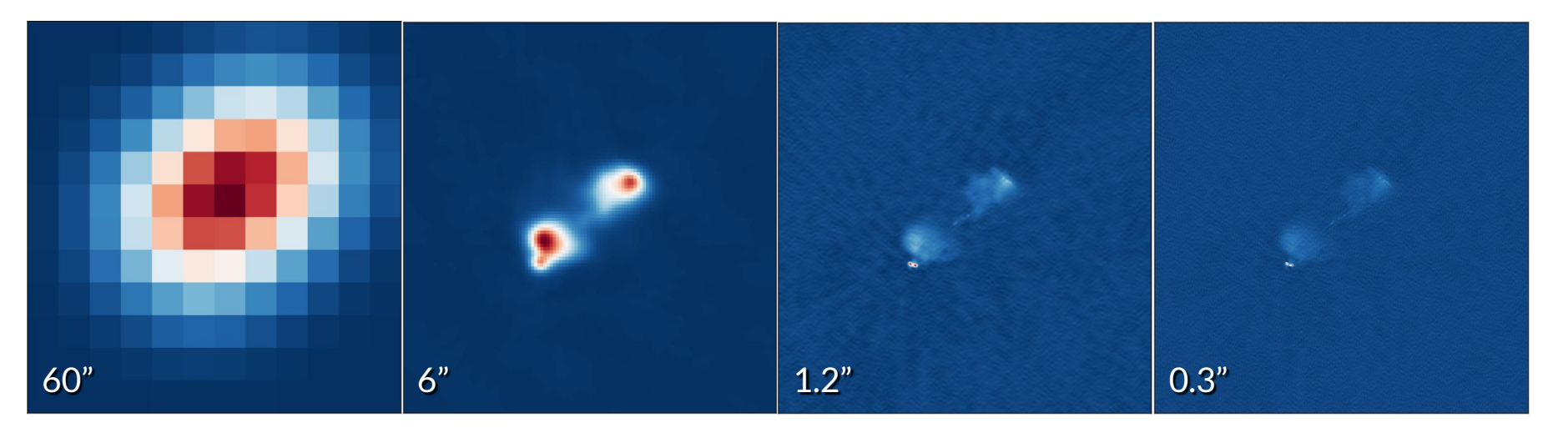

Higher resolution  $\rightarrow$  Smaller synthesized beam (i.e. resolution or pixels)  $\rightarrow$  The same total intensity is distributed over more resolution elements  $\rightarrow$  The intensity per resolution element is reduced

# **VLBI: Decreasing S/N at high resolutions**

But wait… it's actually even worse!

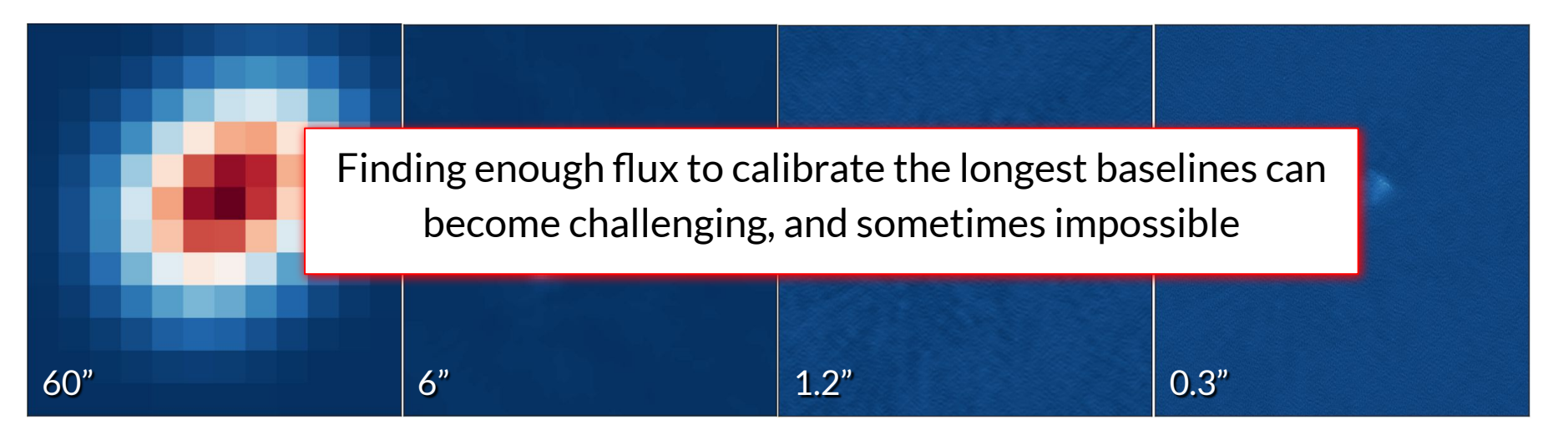

Higher resolution  $\rightarrow$  Smaller synthesized beam (i.e. resolution or pixels)  $\rightarrow$  The same total intensity is distributed over more resolution elements  $\rightarrow$  The intensity per resolution element is reduced

# **VLBI: Strongly varying atmospheric conditions**

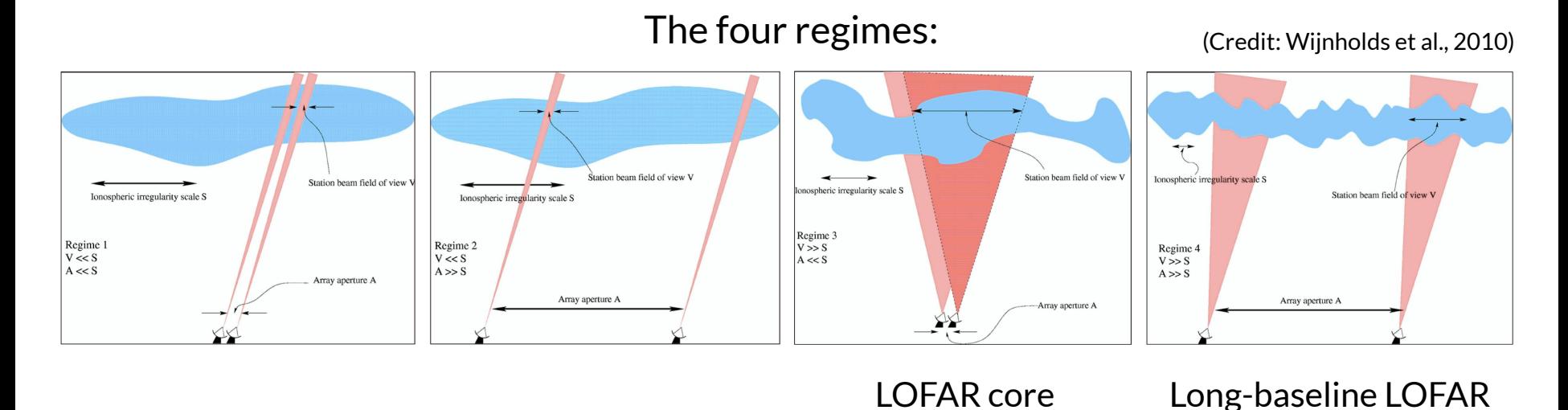

Also the most difficult one…

# **VLBI: Strongly varying atmospheric conditions**

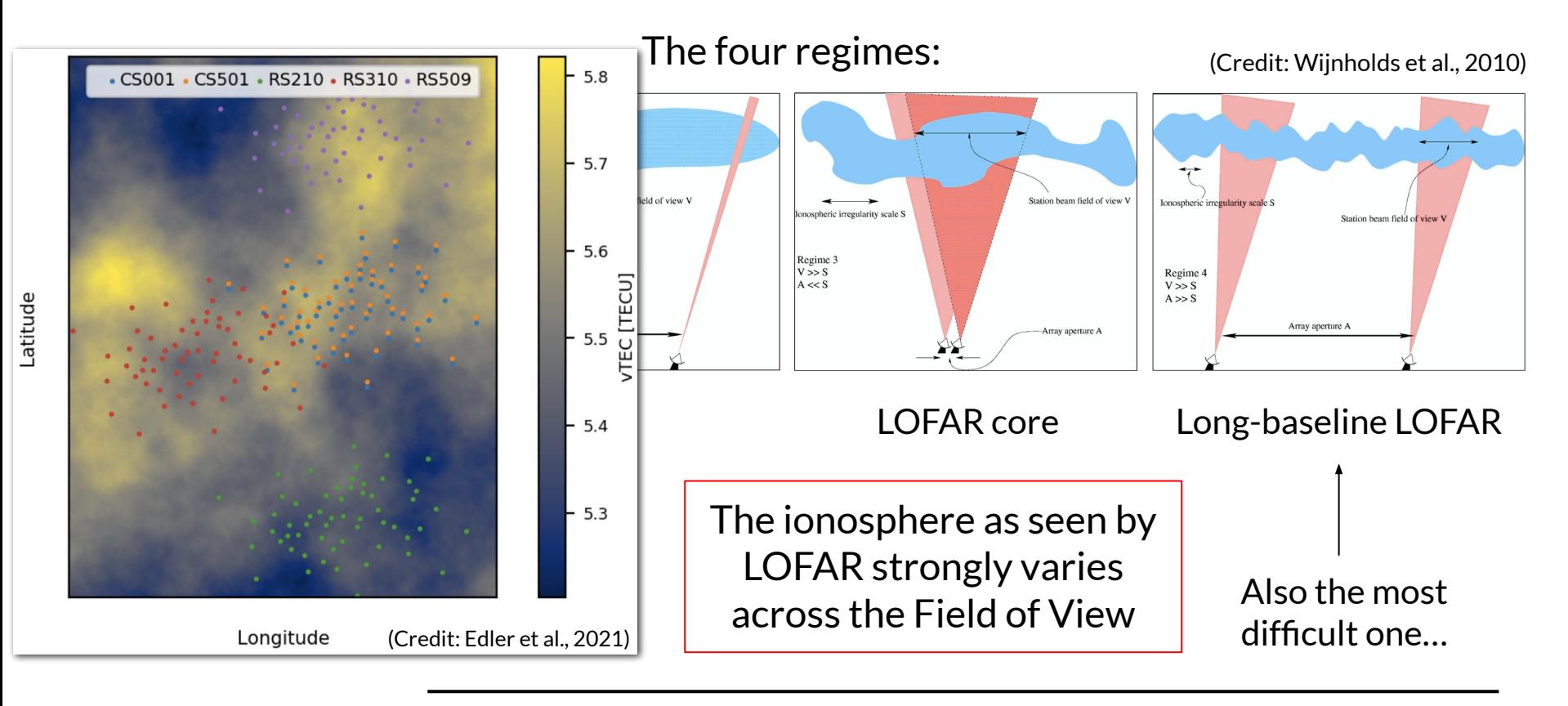

- (Image credit: ASTRON) **E**Borówiec Effelsberg **Nancar** (Allow me to bore you with this image one more time)
- Low-frequency phased array
	- LBA: 10-90 MHz
	- HBA: 110-240 MHz
- Baselines from 68 m to  $\sim$  1890 km (soon even more!)
- Multi-beam observing capabilities
- Wide field of view
- LOFAR 2.0 upgrade incoming!

### 17 April 2024 Dwingeloo, The Netherlands

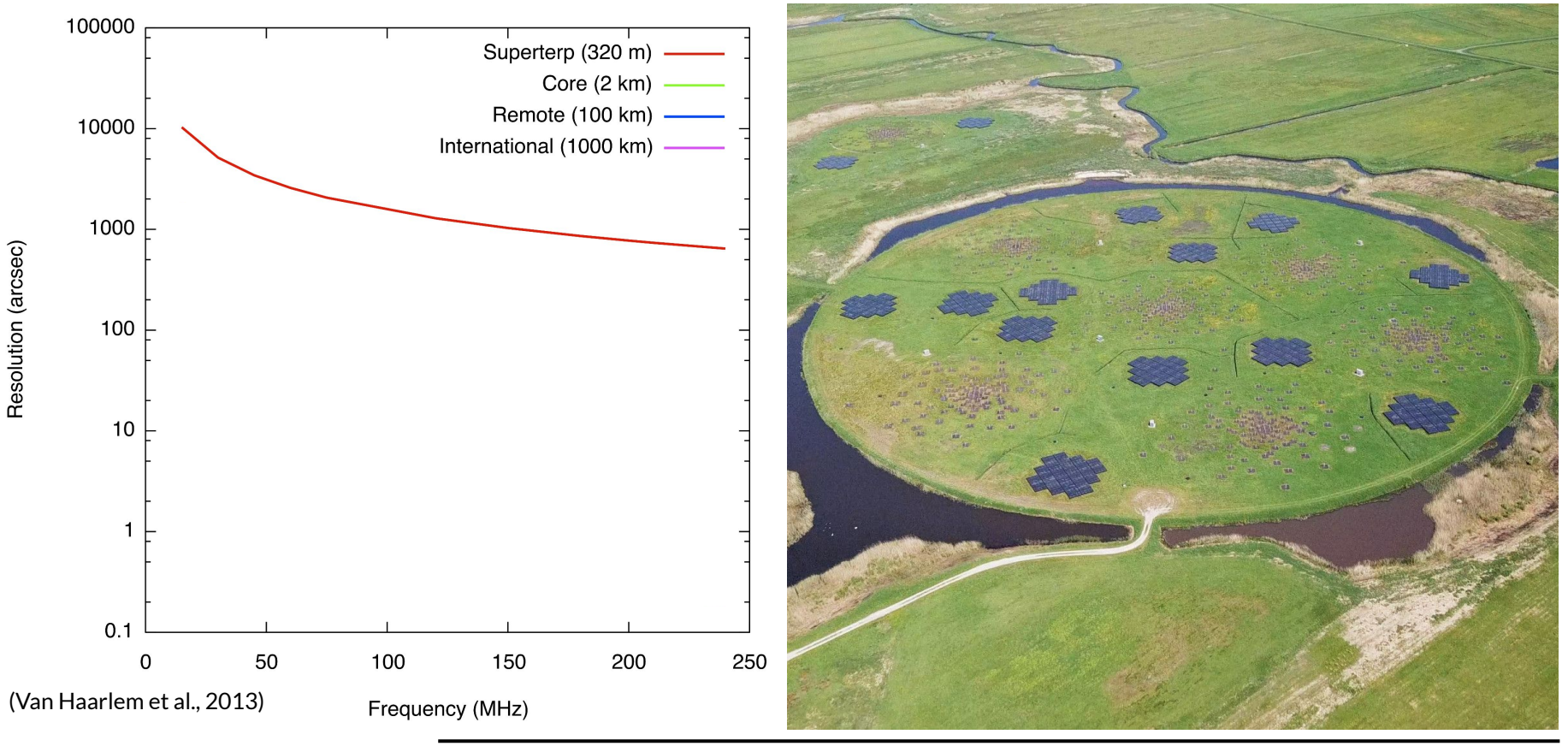

17 April 2024 Dwingeloo, The Netherlands

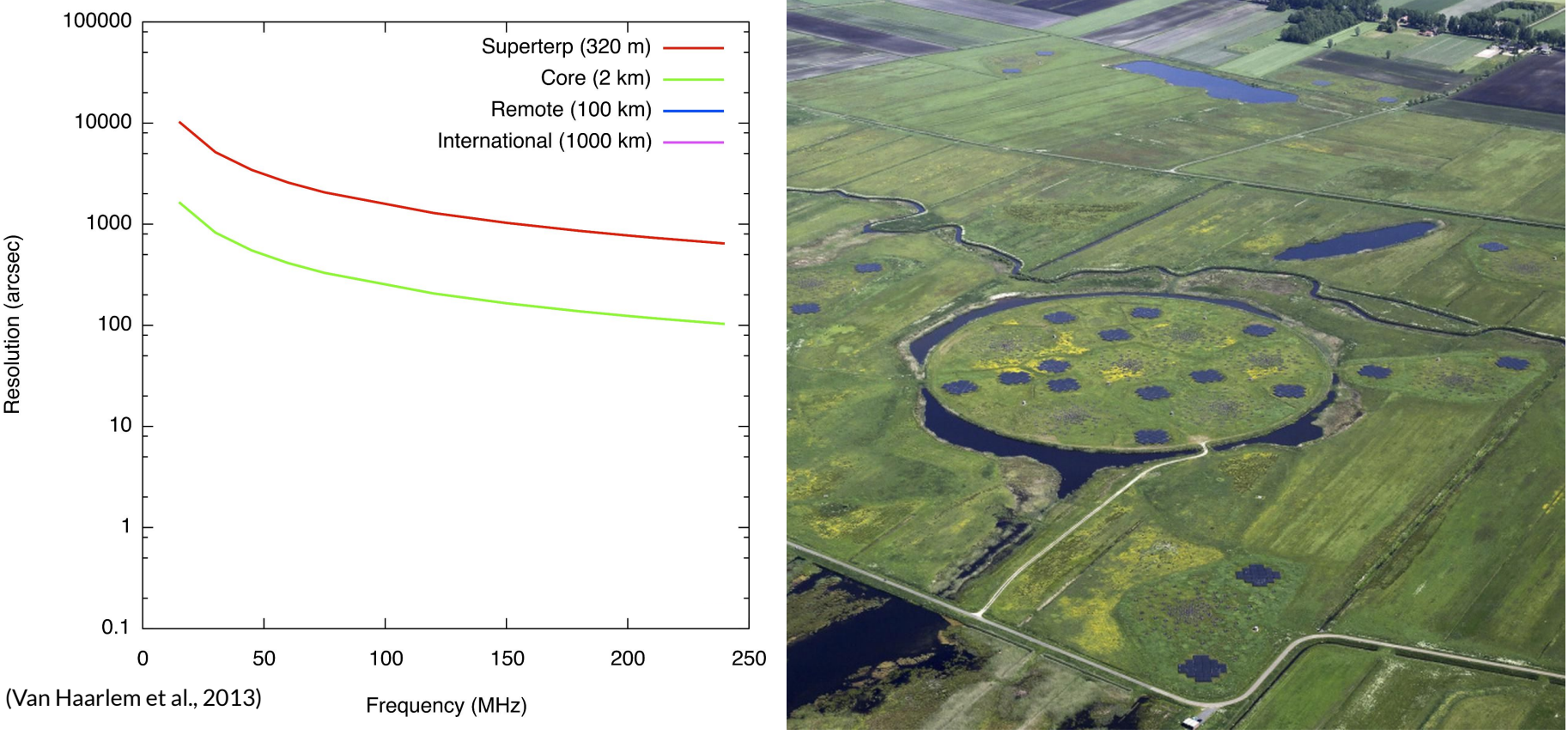

17 April 2024 Dwingeloo, The Netherlands

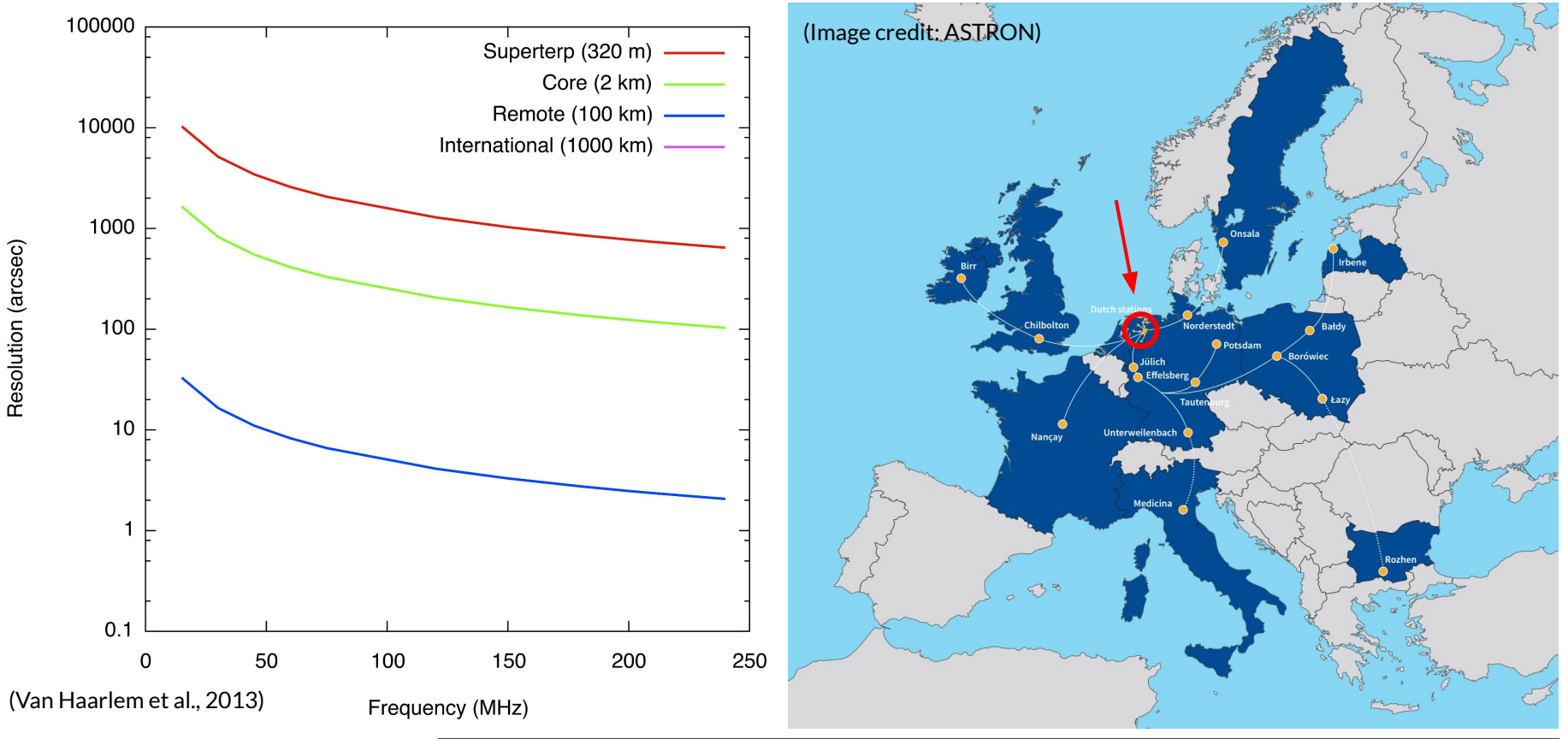

17 April 2024 Dwingeloo, The Netherlands

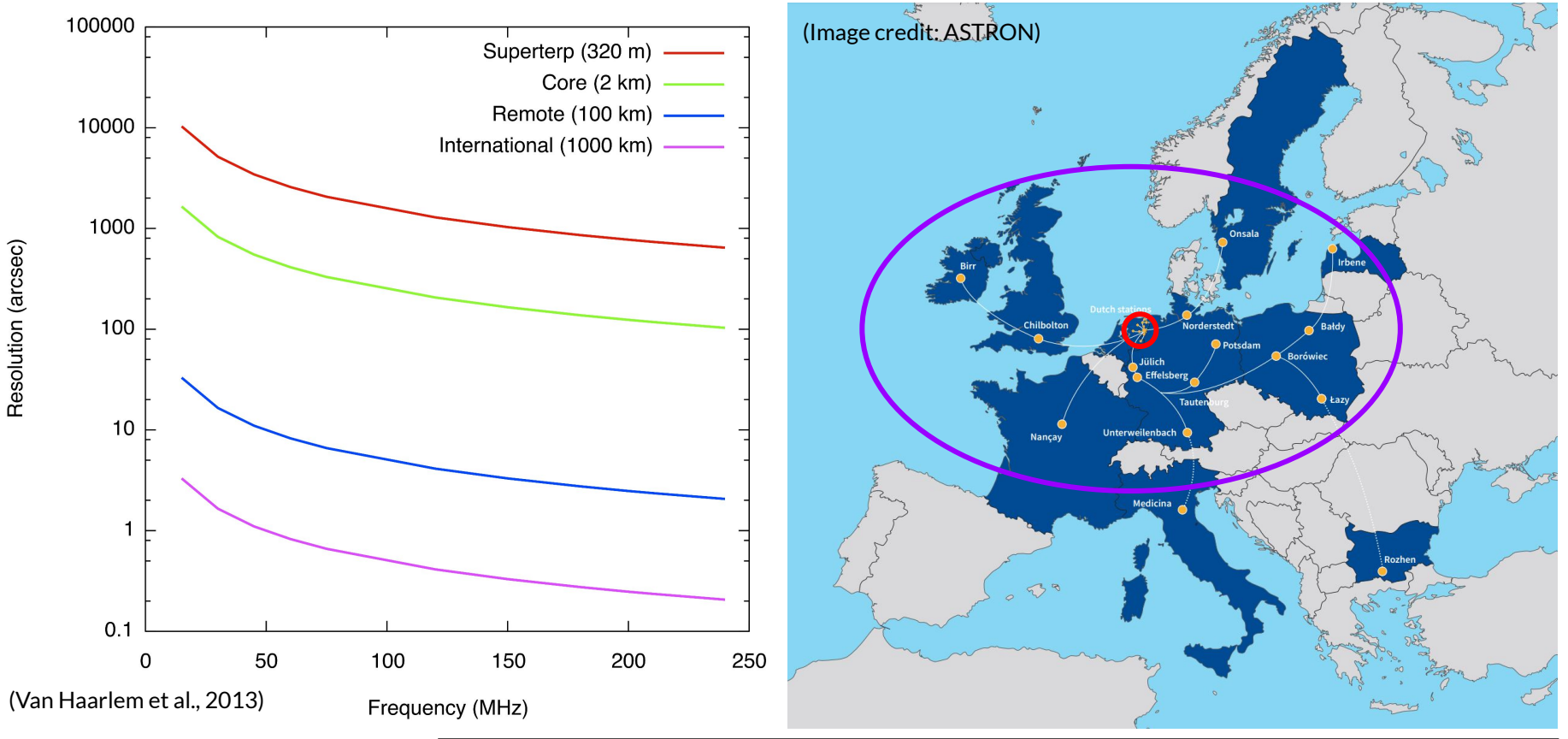

17 April 2024 Dwingeloo, The Netherlands

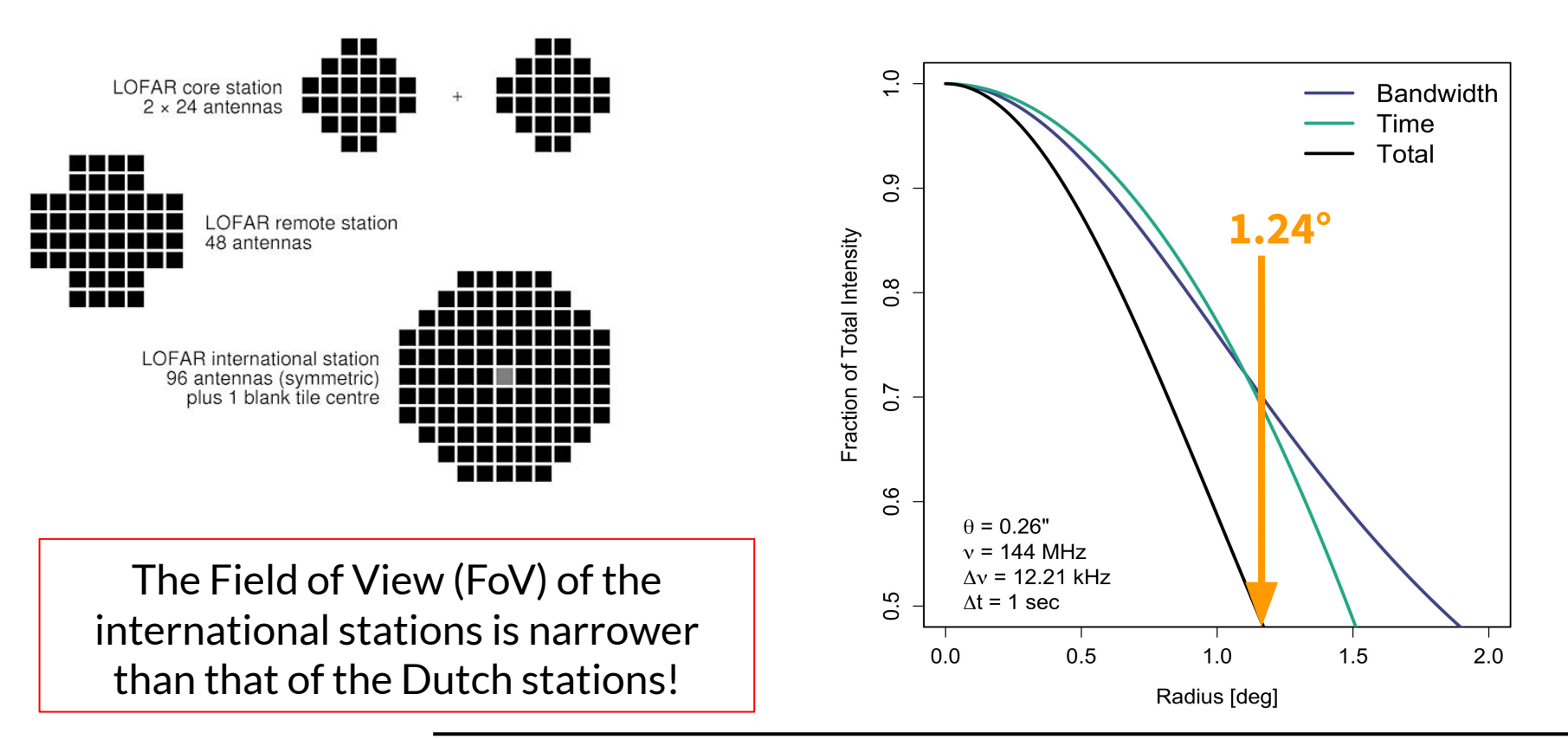

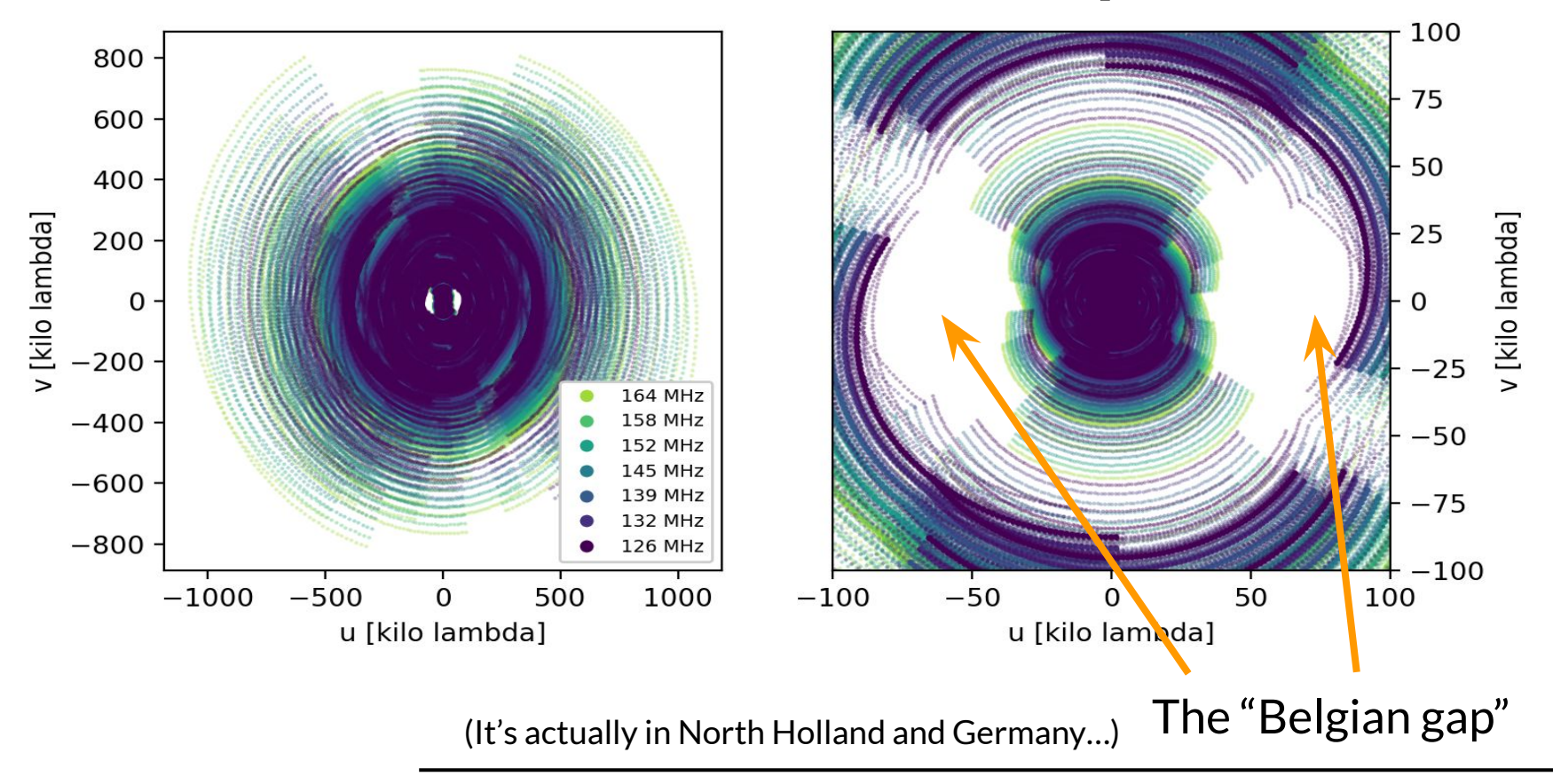

Standard (high freq.) VLBI uses **fringe fitting**

$$
\Delta\phi_{\nu,f}=\phi_0+\left(\frac{\delta\phi}{\delta\nu}\Delta\nu+\frac{\delta\phi}{\delta t}\Delta t\right)
$$

- $\phi_0 \equiv$  the **phase** error at  $t_0, \nu_0$ **Dispersive** (e.g. ionosphere) **Non-dispersive** (e.g. clock errors) $\frac{\partial \phi}{\partial t}$  = **rate**, delay rate, or delay residual
	-

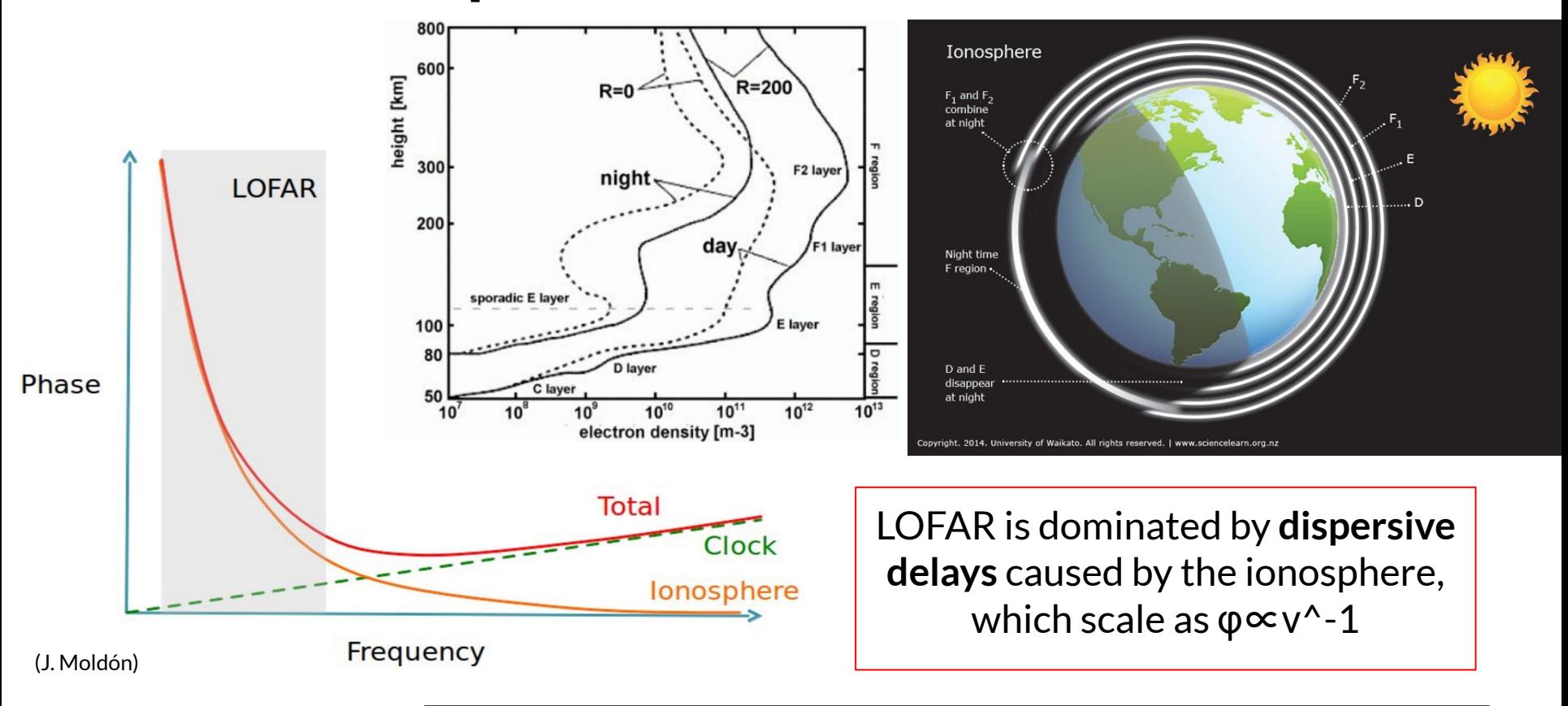

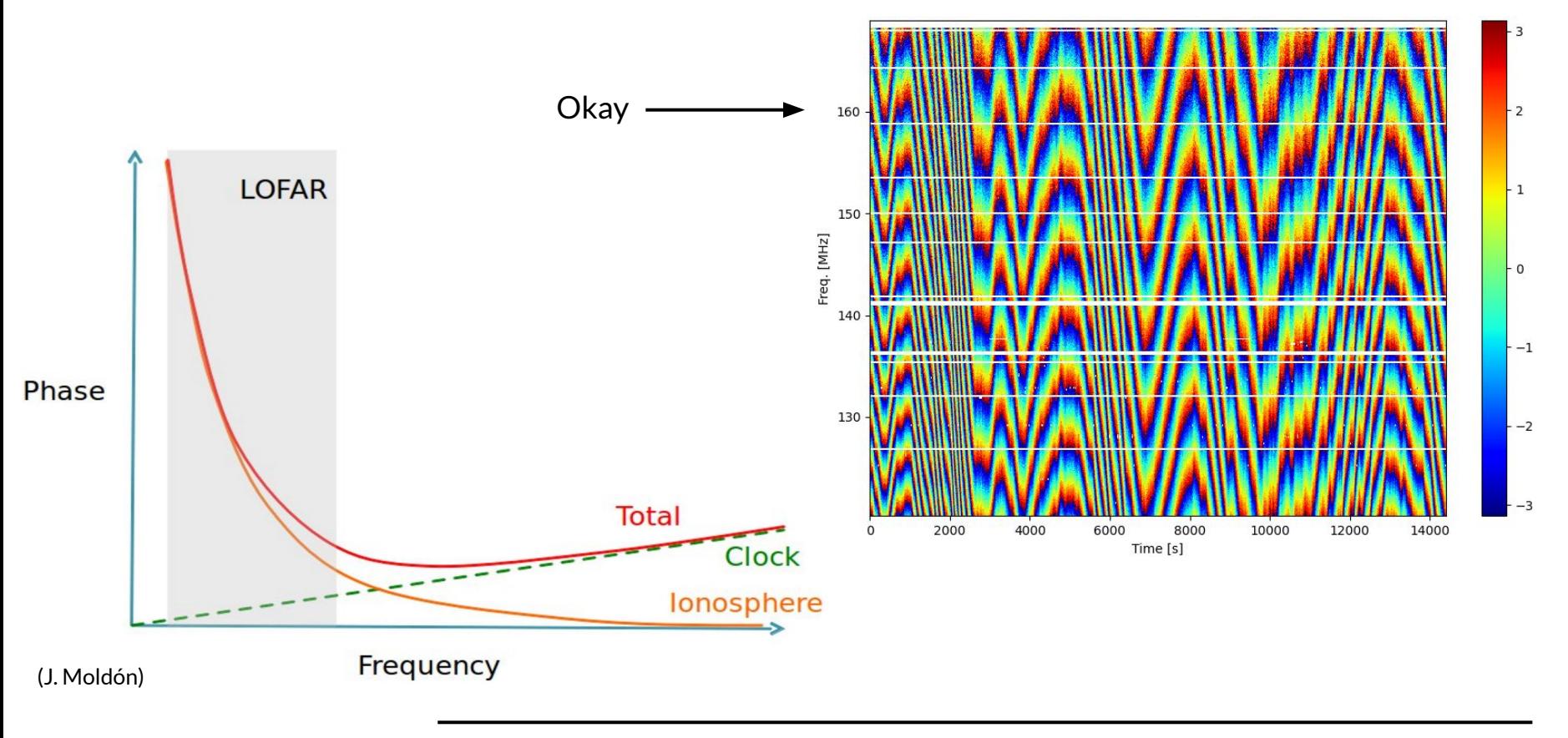

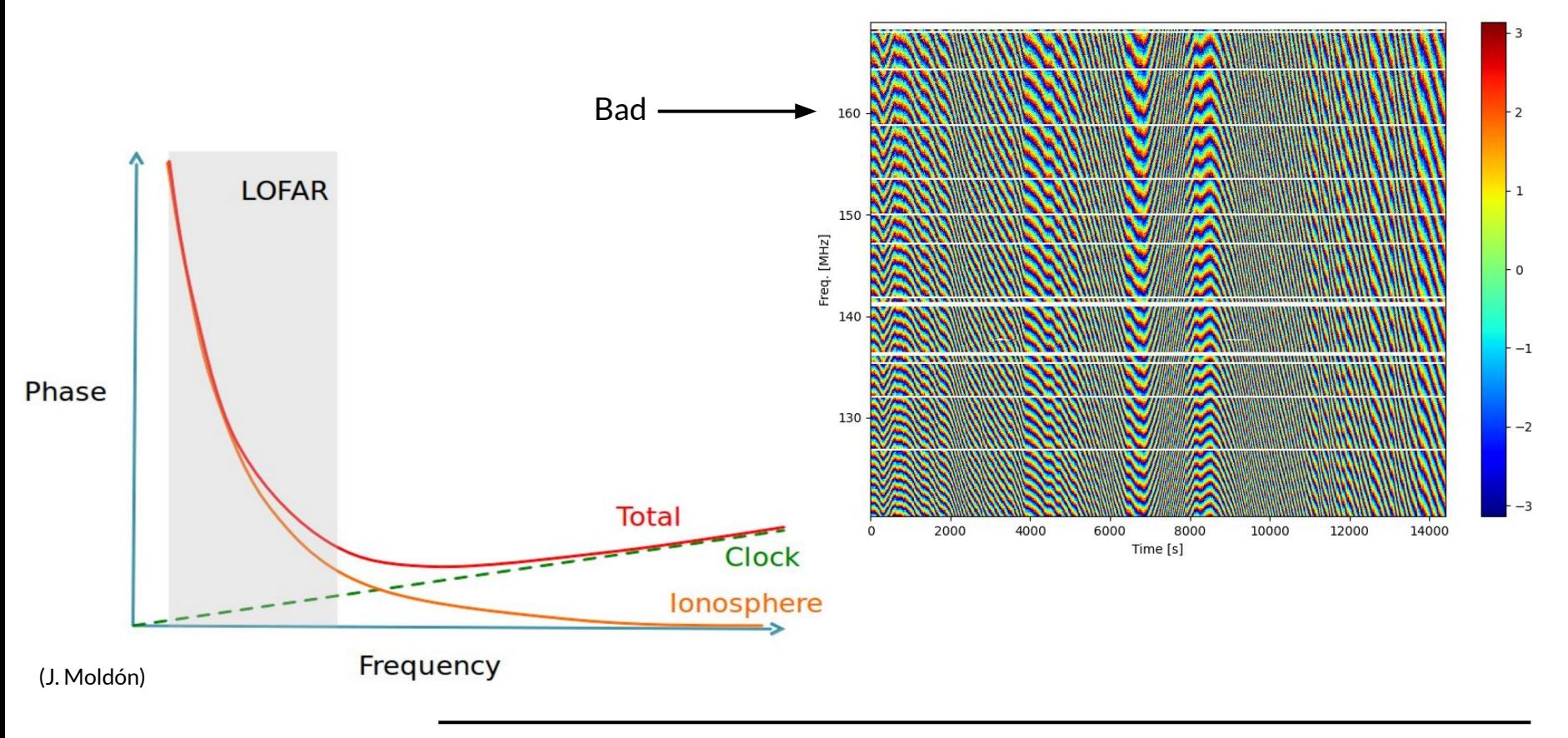

# **The solar cycle**

More active Sun  $\rightarrow$  more active ionosphere

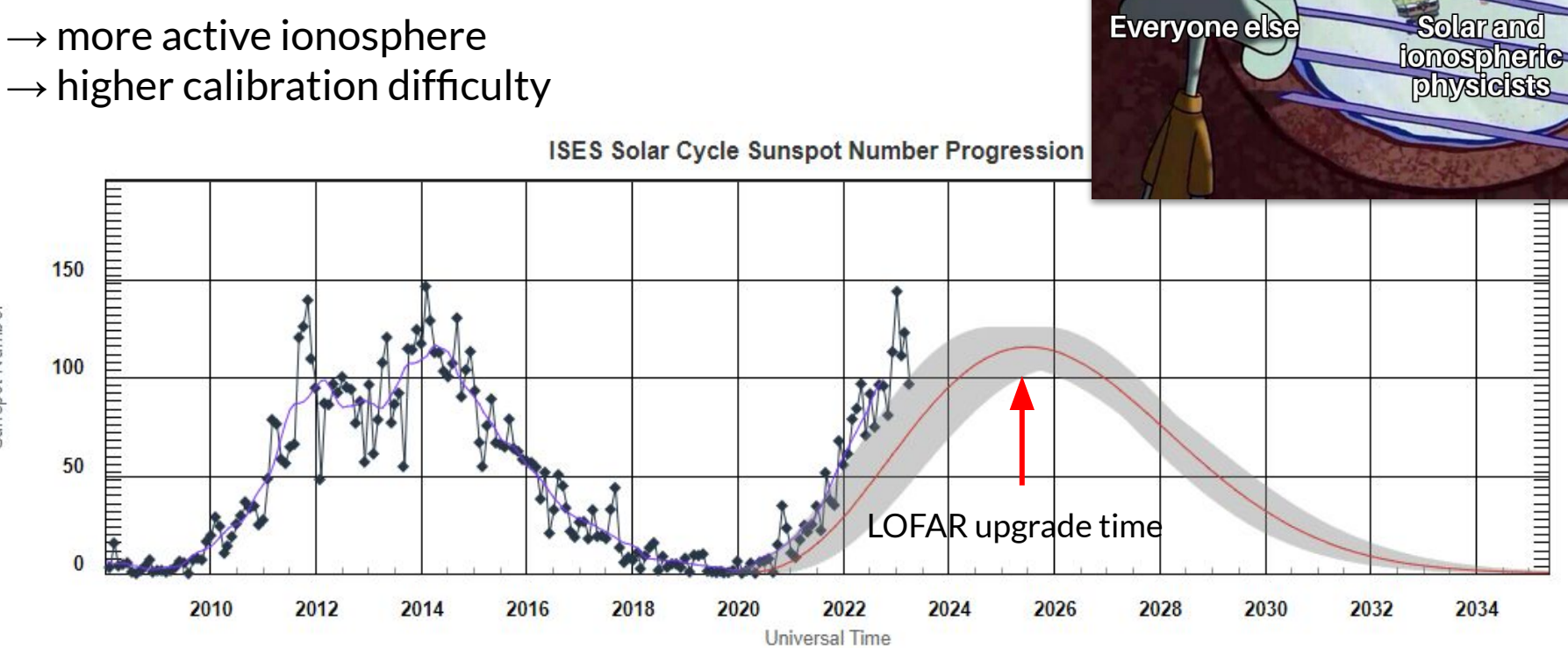

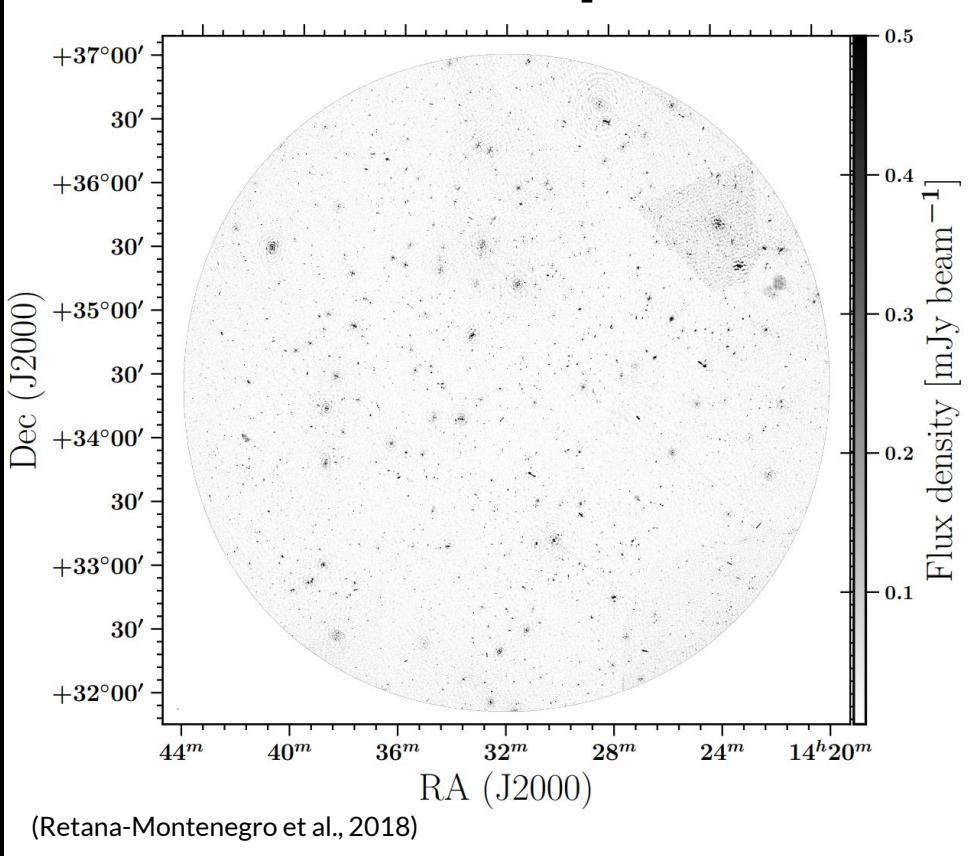

**Large Field of Views**  $\rightarrow$  Strong interference from nearby sources

(even up to ~30 degrees away!)

To make it worse: the heterogeneous array has different FoVs!

Dutch array: ~2.5 degree radius Int'l array: ~1.2 degree radius

## **The Long Baseline Calibrator Survey**

science target and a calibrator at the same time

LBCS source selection:

- Compact in WENSS (above 30° N)
- Compact in NVSS (below 30° N)
- Also detected by VLSSr, MSSS or TGSS
- The VLBA calibrators

A good in-field calibrator is both **bright** at low radio frequencies (≳0.2 Jy) and **compact** at angular scales of 0.3 arcseconds.

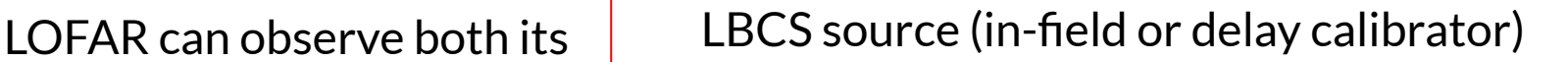

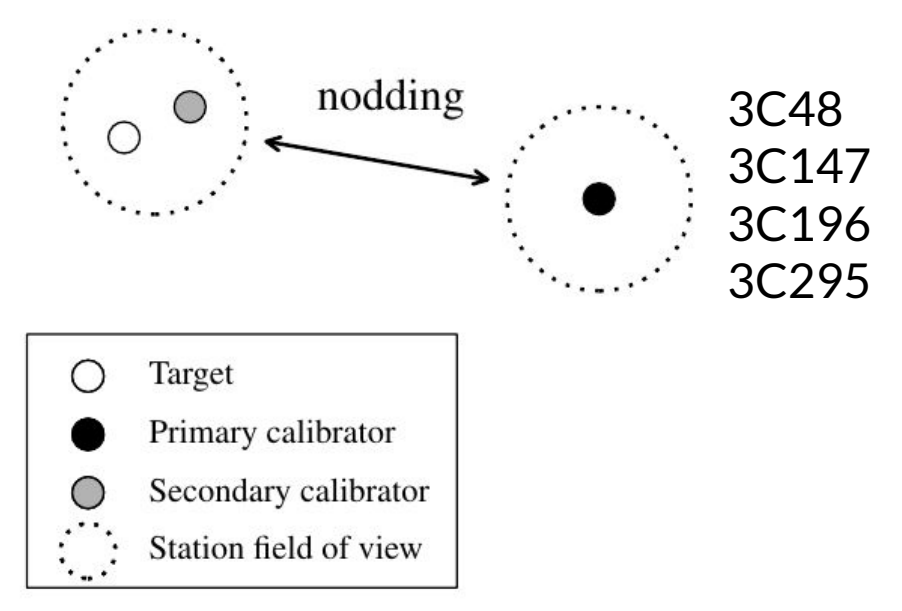

## **The Long Baseline Calibrator Survey**

science target and a calibrator at the same time

LBCS source selection:

- Compact in WENSS (above 30° N)
- Compact in NVSS (below 30° N)
- Also detected by VLSSr, MSSS or TGSS
- The VLBA calibrators

A good in-field calibrator is both **bright** at low radio frequencies (≳0.2 Jy) and **compact** at angular scales of 0.3 arcseconds.

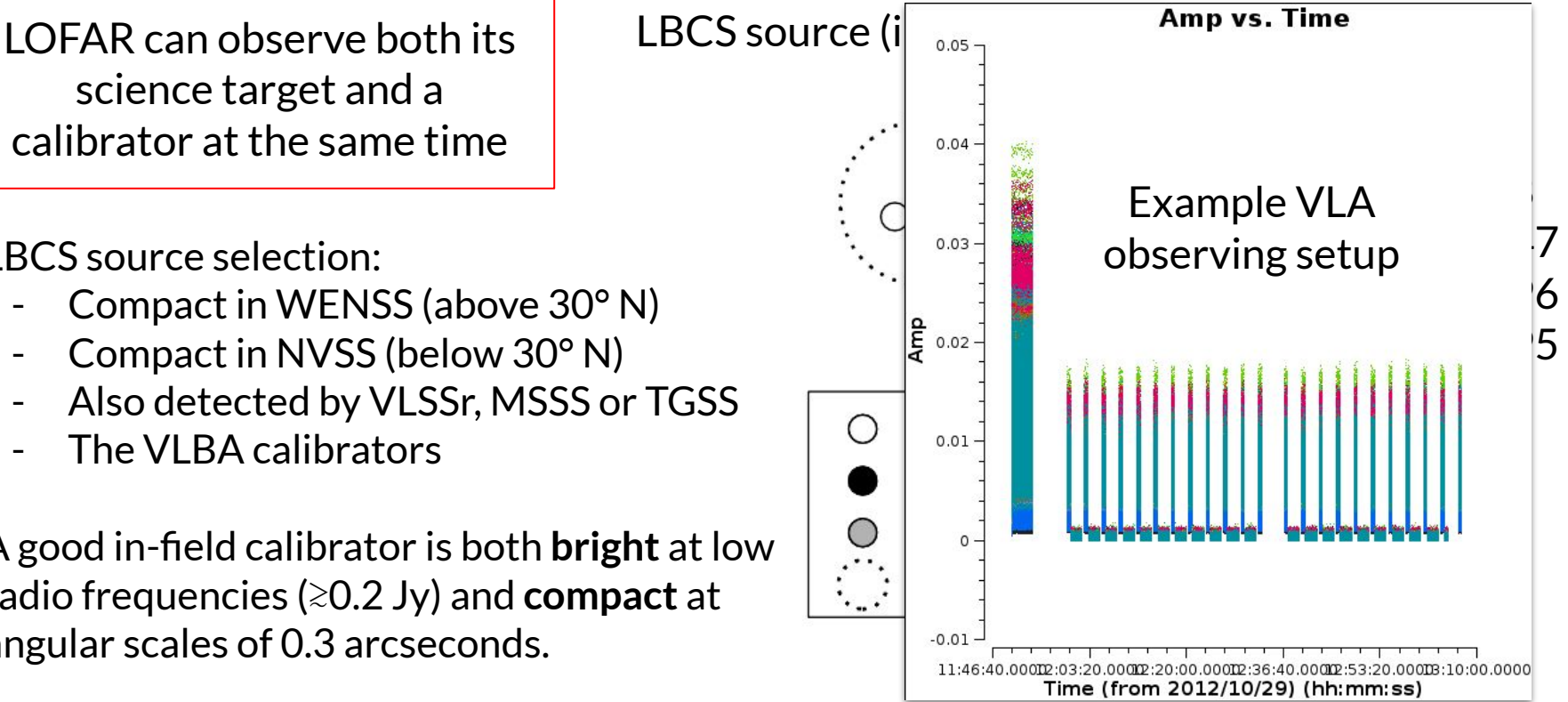

### **The Long Baseline Calibrator Survey**

15h49m12.37s +30d47m16.5998s Typically, you will find  $\sim$  1 in-field L465508 L465514 L4656005590 calibrator per square degree  $33^\circ$ L465504 1465610 1465440 L465512 L465448  $32°$ L465584 146665632 465494 Though sometimes you can be unlucky… L465498 Dec (J2000)  $31^\circ$ (especially towards low Dec. and the Galactic Plane)L46547865488466 L465714465674 L465670 L465456  $\circ$  $30<sup>°</sup>$  $\circ$ **Declination/deg** 75  $\triangle$ 50 25  $48<sup>m</sup>$  $42<sup>m</sup>$  $36<sup>m</sup>$ 2000) 10 20 15 5 Ω (Jackson et al., 2022) Right ascension/hr

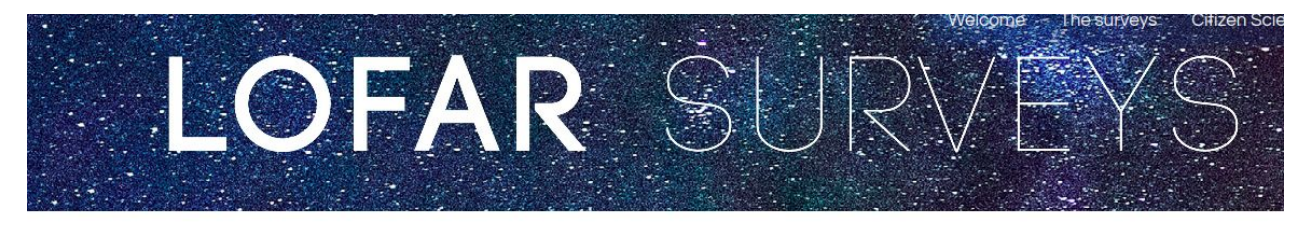

### lofar-surveys.org/lbcs.html

### Long-baseline calibrator survey

The Long-Baseline Calibrator Survey (LBCS) is aimed at identifying suitable for calibrating the highest-resolution observations made with the significant correlated flux density at frequencies around 110-190 MHz on scales of a few hundred milliarcseconds. For a description of the s  $(2022)$ 

Data products from the survey are available on this site. You may download the full catalogue, search the catalogue in a particular region of

### **HTML** table

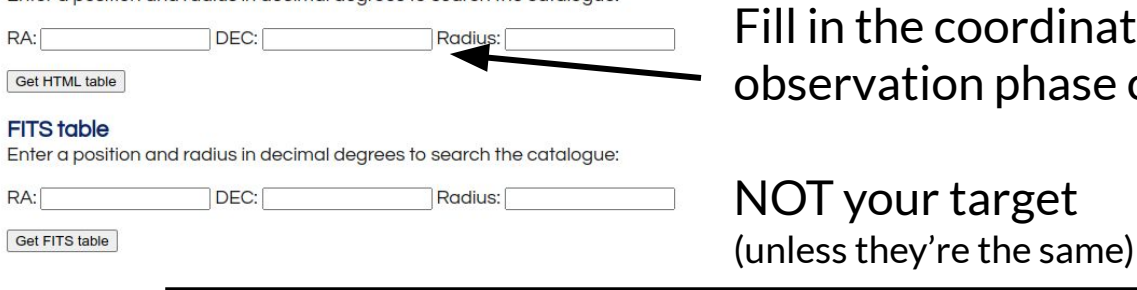

Enter a position and radius in decimal degrees to search the catalogue:

II in the coordinates of your pservation phase center

### **LBCS position search**

### Results for co-ordinates 140.0, 45.0

See below the table for column descriptions

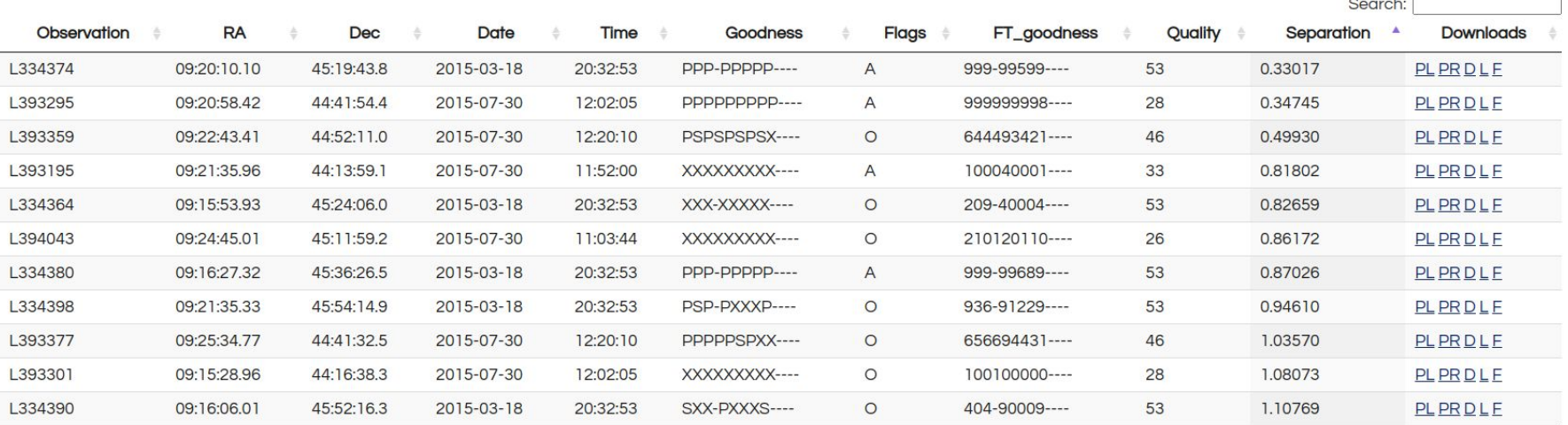

### **LBCS position search**

### Results for co-ordinates 140.0, 45.0

See below the table for column descriptions

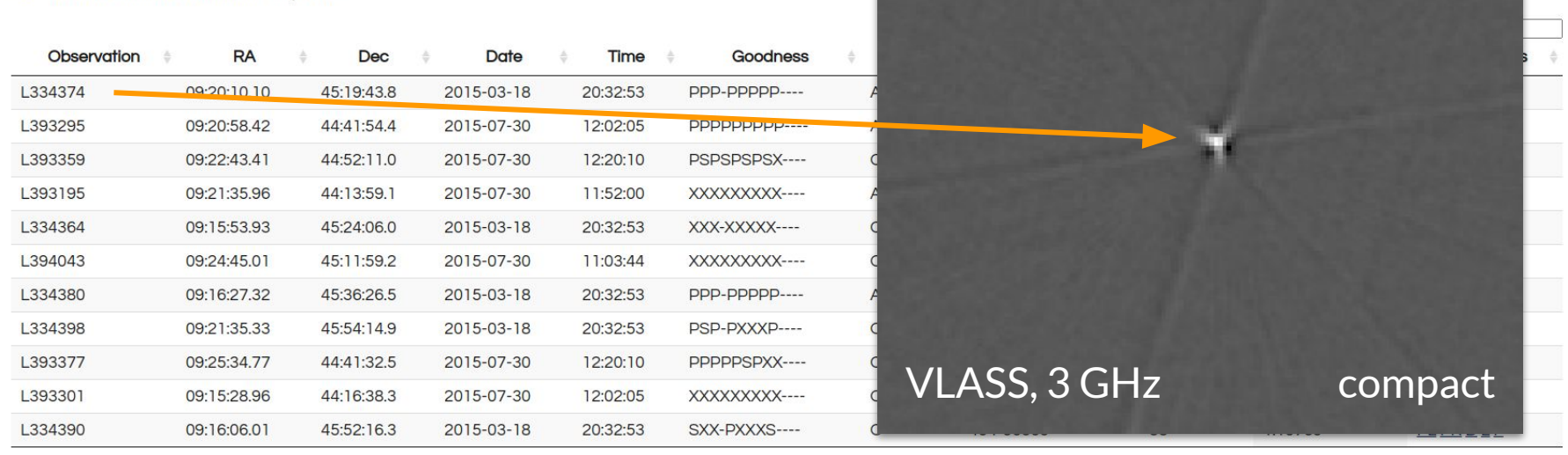

### **LBCS position search**

### Results for co-ordinates 140.0, 45.0

See below the table for column descriptions

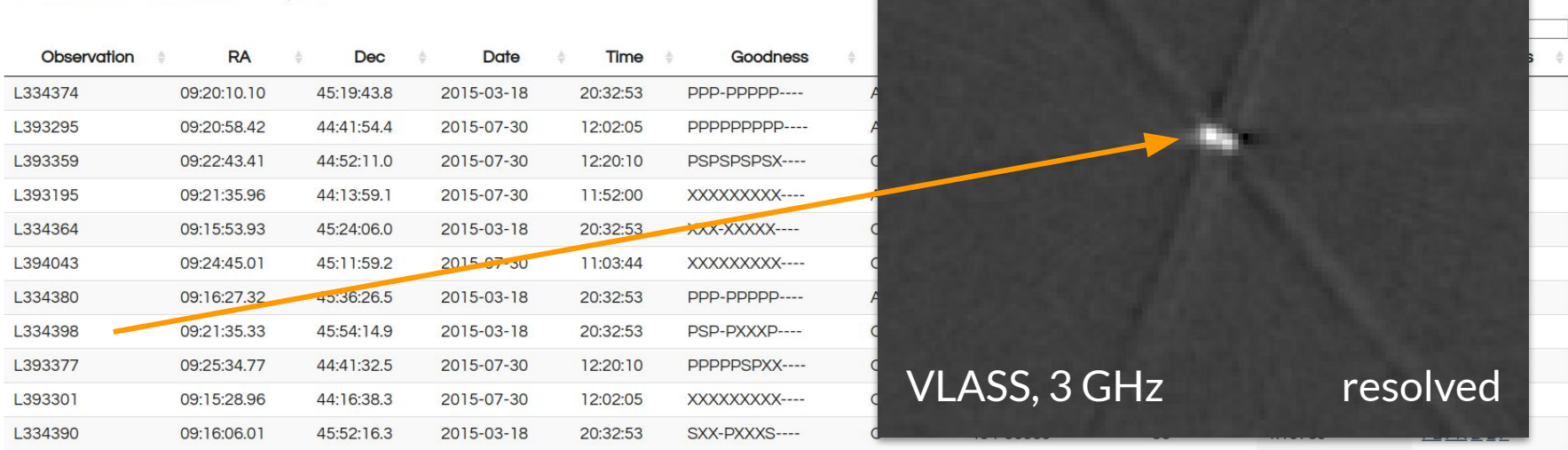

### **LBCS position search**

### Results for co-ordinates 140.0, 45.0

See below the table for column descriptions

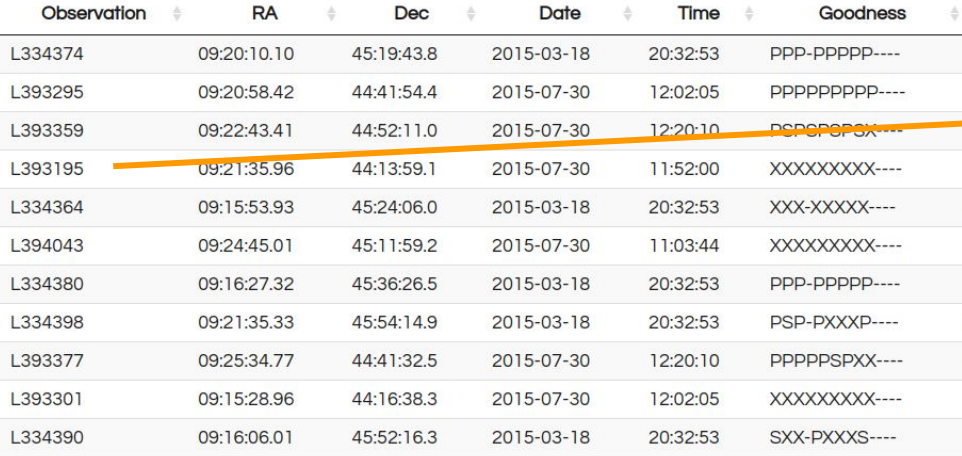

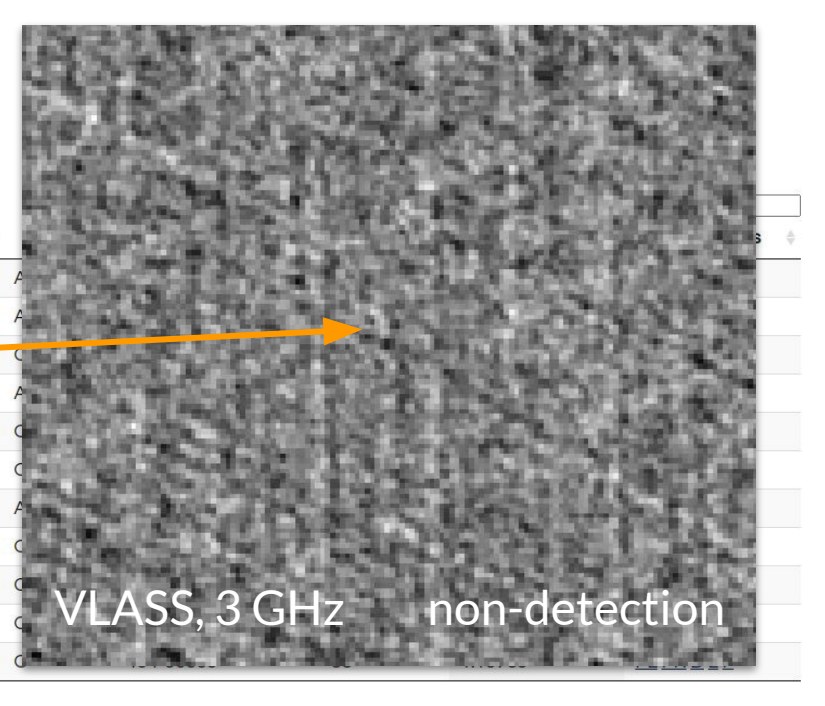

Performing the calibration consists of a few ingredients:

- **Reducing** the **interference** from nearby sources as much as possible
	- Clean fields are prefered
	- Narrow down the FoV
- Providing a **good starting model**
	- Point source
	- VLASS model (in facetselfcal)
	- Custom model
- Configuring the **best calibration steps**
	- Not too much, not too little…

Note that your target could also be the in-field!

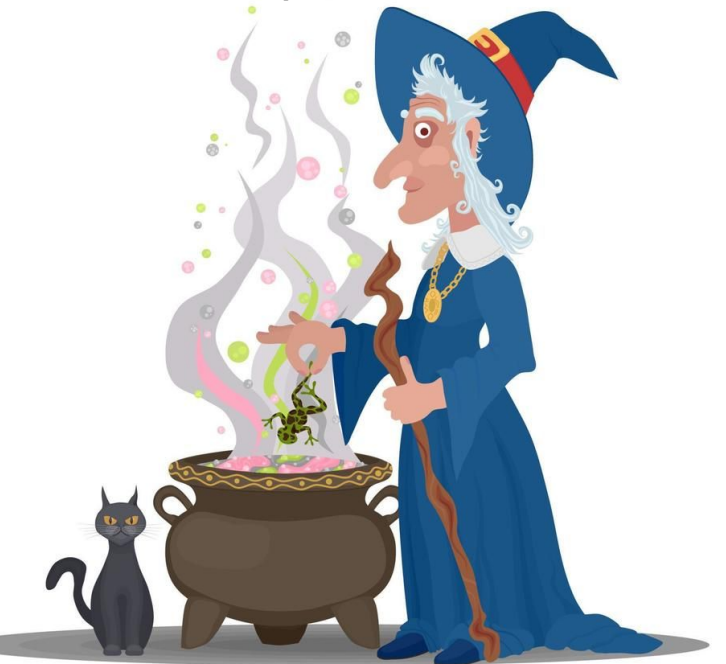

Reducing the interference from nearby sources:

Coherently phase up the core stations to form a single superstation:

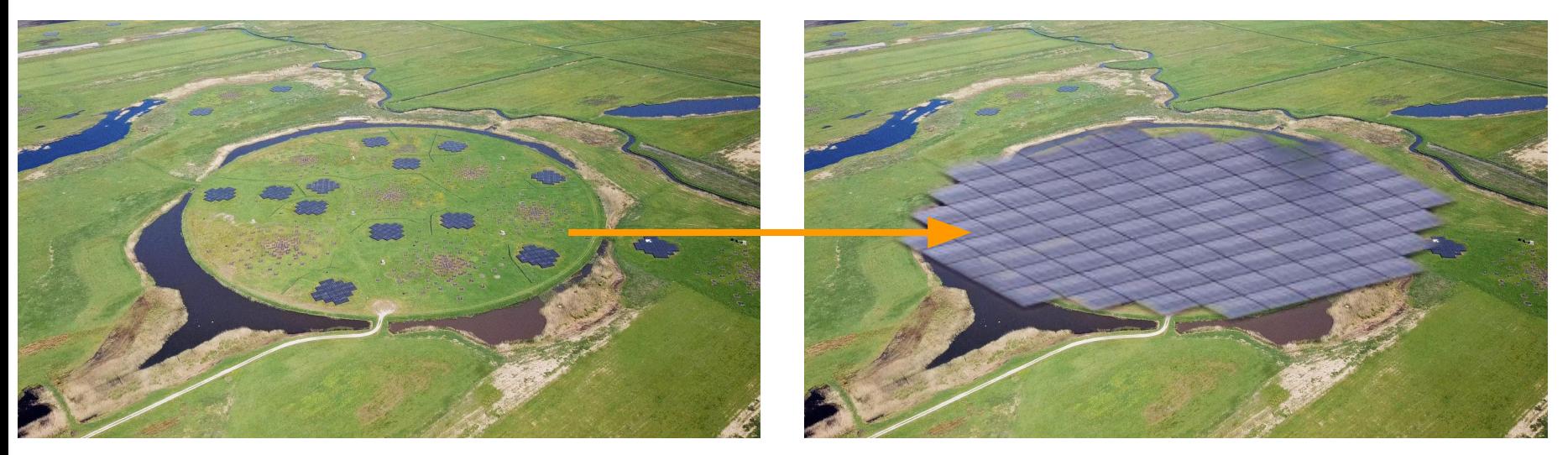

\*actually not just the **superterp** but all of the **core** stations

Reducing the interference from nearby sources::

- Coherently phase up the core stations to form a single superstation:
- Performing additional averaging and apply a uv-cut to suppress environment

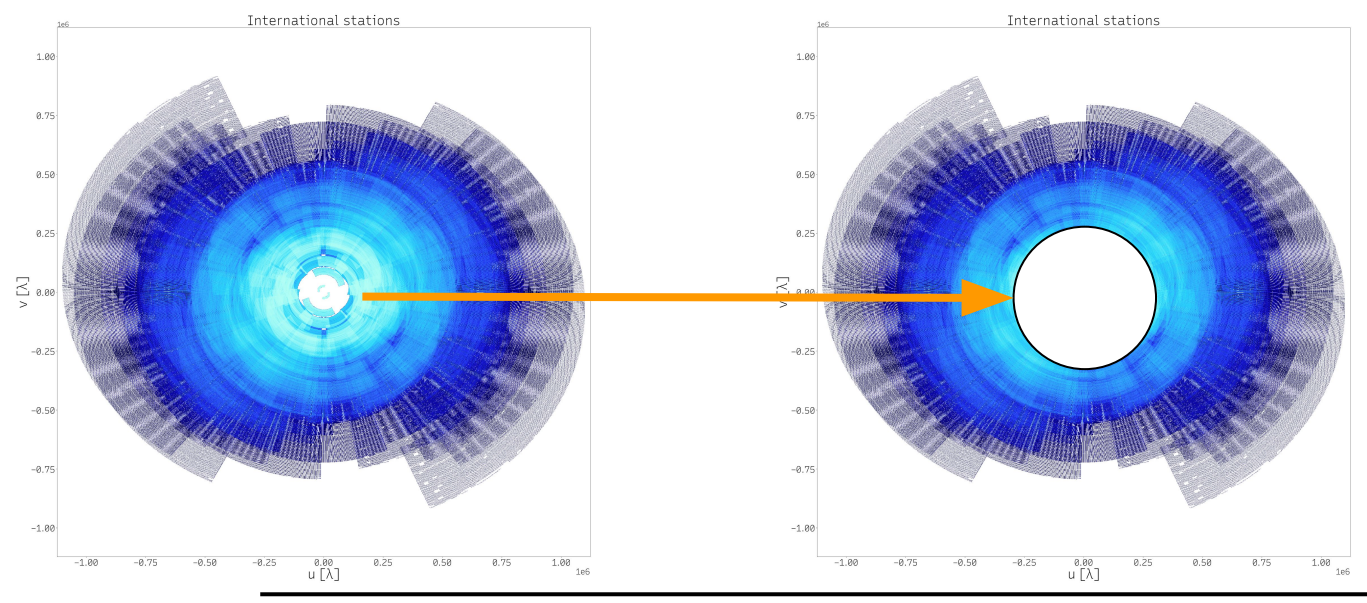

17 April 2024 Dwingeloo, The Netherlands

### Providing a good starting model:

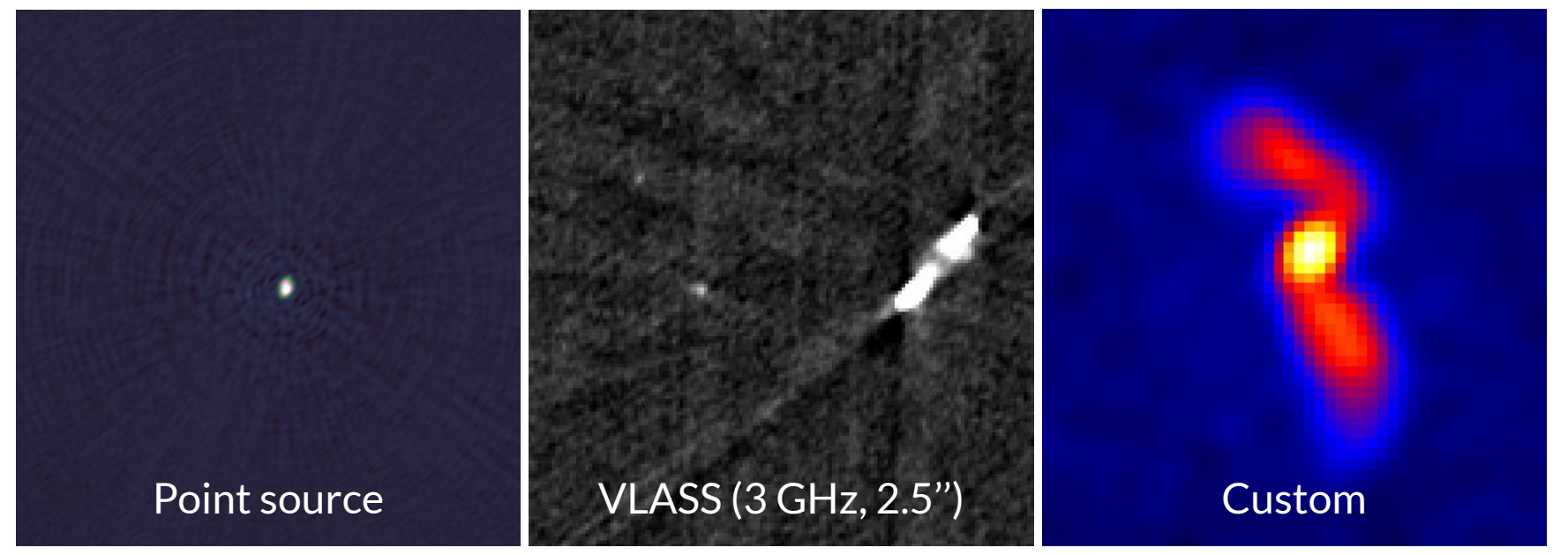

The point source model is often more successful than you might expect

Providing a good starting model:

### There's the AGN = point source

(The AGN is brighter than represented by this color map…)

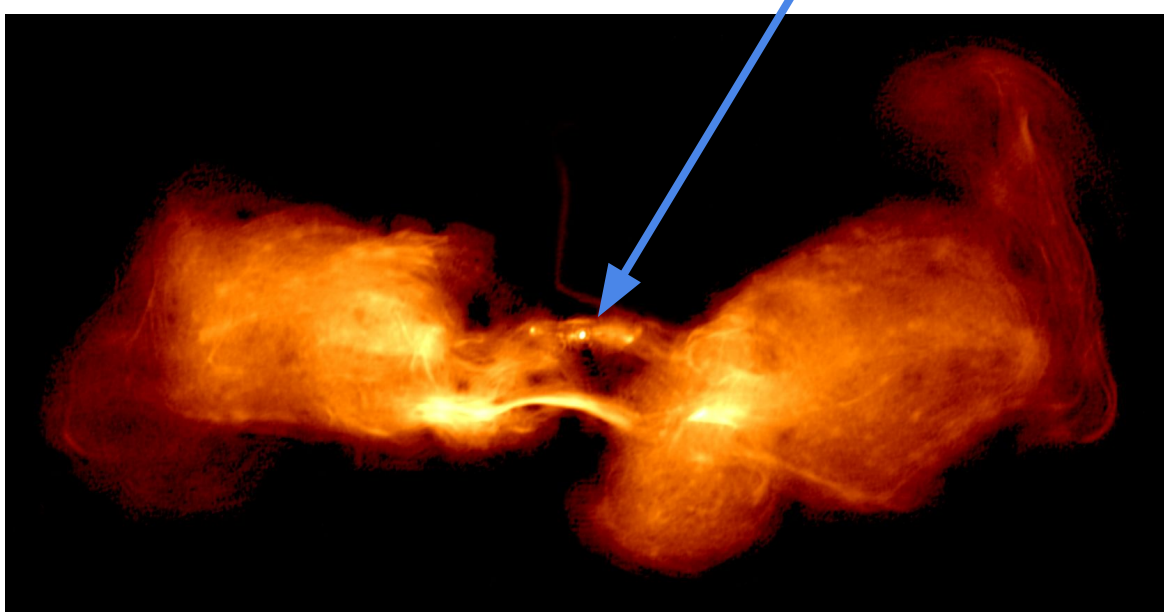

The point source model is often more successful than you might expect

17 April 2024 Dwingeloo, The Netherlands

Configuring the right calibration steps:

The strategy needs to be motivated by what **physically affects the data!** Real but messy > Fake but pretty

### The standard recipe

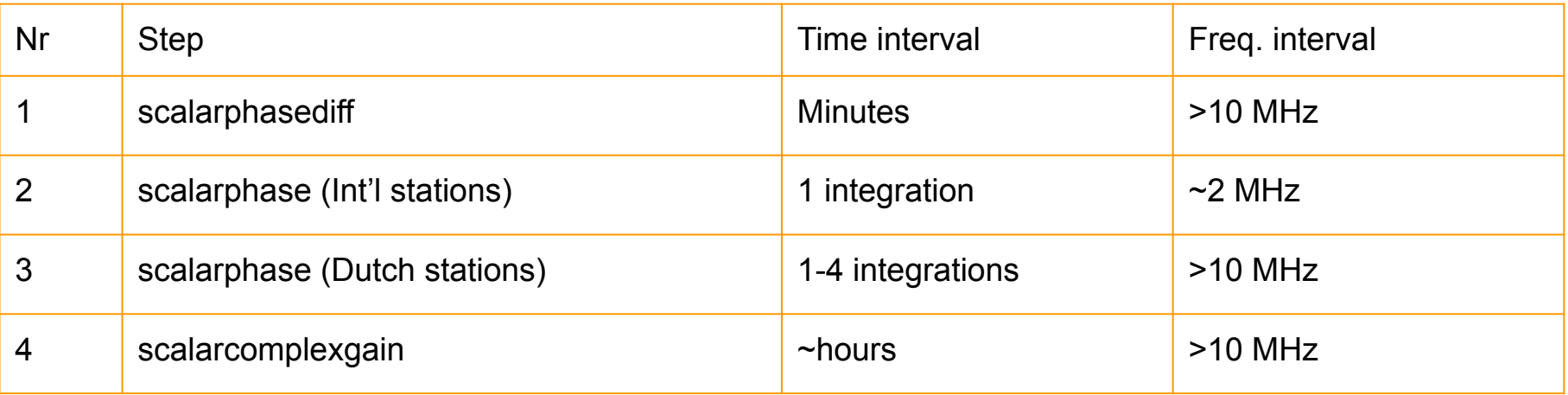

\*with the complexgain step typically starting only after a few cycles

How to actually run the script:

```
python3 facetselfcal.py --imsize=1024 -i selfcal_run0 --pixelscale=0.075 
--robust=-0.5 --skymodelpointsource=1 --uvmin=40000 
--soltype-list="['scalarphasediff','scalarphase','scalarphase','scalarcom
plexgain']" --soltypecycles-list="[0,0,0,2]" 
--solint-list="['2min','32s','32s','1h']" --nchan-list="[1,1,1,1]" 
--smoothnessconstraint-list="[20.0,1.0,10.0,20.0]" --docircular 
--antennaconstraint-list="['alldutch',None,None,None]"
--resetsols-list="[None,'alldutch',None,None]" --stop=12 --avgfreqstep=4
--avgtimestep=4 --phaseupstations='core' your_dataset.ms
```
### How to actually run the script:

python3 facetselfcal.py  $\vdash$ -imsize=1024  $\vdash$ i selfcal run0 --pixelscale=0.075 --robust=-0.5 --skymodelpointspurce=1 --uvmin=40000 --soltype-list="['scalarphasediff','scalarphase','scalarphase','scalarcom plexgain']" --soltypecycles-list="[0,0,0,2]" --solint-list="['2min','32s','32s','1h']" --nchan-list="[1,1,1,1]" --smoothnessconstraint-list="[20.0,1.0,10.0,20.0]" --docircular --antennaconstraint-list="['alldutch',None,None,None]" --resetsols-list="[None,'alldutch',None,None]" --stop=12 --avgfreqstep=4 --avgtimestep=4 --phaseupstations='core' your dataset.ms

Image size

How to actually run the script:

python3 facetselfcal.py  $-\text{imsize}=1024$   $-i$  selfcal run0  $-\text{pixelscale}=0.075$ --robust=-0.5 --skymodelpointsource=1 --uvmin=40000 --soltype-list="['scalarphasediff','scalarphase','scalarphase','scalarcom plexgain']"  $--soltypecycles-list="[0, 0, 0, 2]$ "  $--$ solint-list="['2min','32s','32s','1h' $/$ " --nchan-list="[1,1,1,1]"  $--$ smoothnessconstraint-list=" $[20.0,1.0,10.0,20.0]$ " --docircular --antennaconstraint-list="['alldutch',None,None,None]" --resetsols-list="[None,'alldutch',None,None]" --stop=12 --avgfreqstep=4 --avgtimestep=4 --phaseupstations='core' your dataset.ms

Image name

How to actually run the script:

python3 facetselfcal.py --imsize=1024 -i selfcal run0 --pixelscale=0.075 --robust=-0.5 --skymodelpointsource=1 --uvmin=40000 --soltype-list="['scalarphasediff','scalarphase','scalarphase','scalarcom plexgain']" --soltypecycles-list="[0,0,0,2]" --solint-list="['2min','32s','32s','1h']" --nchan-list="[1,1,1,1]" --smoothnessconstraint-list="[20.0,1.0,10.0,20.0]" --docircular --antennaconstraint-list="['alldutch',None,None,None]" --resetsols-list="[None,'alldutch',None,None]" --stop=12 --avgfreqstep=4 --avgtimestep=4 --phaseupstations='core' your dataset.ms

Pixel scale (in arcseconds)

How to actually run the script:

python3 facetselfcal.py --imsize=1024 -i selfcal\_run0 --pixelscale=0.075 --robust=-0.5 --skymodelpointsource=1 --uvmin=40000 --soltype-list="['scalarphasediff','scalarphase','scalarphase','scalarcom plexgain']" --soltypecycles-list="[0,0,0,2]" --solint-list="['2min','32s','32s','1h']" --nchan-list="[1,1,1,1]" --smoothnessconstraint-list="[20.0,1.0,10.0,20.0]" --docircular --antennaconstraint-list="['alldutch',None,None,None]" --resetsols-list="[None,'alldutch',None,None]" --stop=12 --avgfreqstep=4 --avgtimestep=4 --phaseupstations='core' your\_dataset.ms

uv weighting scheme

How to actually run the script:

python3 facetselfcal.py --imsize=1024 -i selfcal\_run0 --pixelscale=0.075 --robust=-0.5 --skymodelpointsource=1 --uvmin=40000 --soltype-list="['scalarphasediff','scalarphase','scalarphase','scalarcom plexgain']" --soltypecycles-list="[0,0,0,2]" --solint-list="['2min','32s','32s','1h']" --nchan-list="[1,1,1,1]"  $--$ smoothnessconstraint-list $\frac{1}{3}$ " [20.0,1.0,10.0,20.0]" --docircular --antennaconstraint-list="['alldutch',None,None,None]" --resetsols-list="[None,'alldutch',None,None]" --stop=12 --avgfreqstep=4 --avgtimestep=4 --phaseupstations='core' your dataset.ms

Starting sky model

How to actually run the script:

python3 facetselfcal.py --imsize=1024 -i selfcal\_run0 --pixelscale=0.075 --robust=-0.5 --skymodelpointsource=1 --uvmin=40000 --soltype-list="['scalarphasediff','scalarphase','scalarphase','scalarcom plexgain']"  $--soltypecycles-list="[0, 0, 0, 2]^T$  $--$ solint-list="['2min','32s','32s','1h']" --nchan-list="[1,1,1,1]"  $--$ smoothnessconstraint-list=" $[20.0,1.0,10,0.0,20.0]$ " --docircular --antennaconstraint-list="['alldutch'/None,None,None]" --resetsols-list="[None,'alldutch',None,None]" --stop=12 --avgfreqstep=4 --avgtimestep=4 --phaseupstations=/core' your dataset.ms

Minimum baseline length (in  $\lambda$ )

How to actually run the script:

python3 facetselfcal.py --imsize=1024 -i selfcal\_run0 --pixelscale=0.075 --robust=-0.5 --skymodelpointsource=1 --uvmin=40000 --soltype-list="['scalarphasediff','scalarphase','scalarphase','scalarcom  $p$ lexgain']"  $\left[-\text{soltypecycles-list} = "0,0,0,2\right]$ "  $--$ solint-list="['2min','32s','32s', $\int$ 1h']" --nchan-list="[1,1,1,1]"  $--$ smoothnessconstraint-list=" $[20.0,1.0,10.0,20.0]$ " --docircular  $--antennaconstraint-list="['alldut<sub>c</sub>h',None,None,None]'$ --resetsols-list="[None,'alldutch],None,None]" --stop=12 --avgfreqstep=4 --avgtimestep=4 --phaseupstations = 'core' your dataset.ms Steps per self-cal cycle

How to actually run the script:

python3 facetselfcal.py --imsize=1024 -i selfcal\_run0 --pixelscale=0.075 --robust=-0.5 --skymodelpointsource=1 --uvmin=40000 --soltype-list="['scalarphasediff','scalarphase','scalarphase','scalarcom plexgain']"  $\left[-\text{soltypecycles-list}=\text{I}(0,0,0,2]\right]$ "  $--$ solint-list="['2min','32s' $\chi$ '32s','1h']" --nchan-list="[1,1,1,1]" --smoothnessconstraint-list="[20.0,1.0,10.0,20.0]" --docircular --antennaconstraint-list="['alldutch',None,None,None]" --resetsols-list="[None,'alldutch',None,None]" --stop=12 --avgfreqstep=4 --avgtimestep=4 --phaseupstations='core' your dataset.ms

Which cycle each step is enabled

How to actually run the script:

python3 facetselfcal.py --imsize=1024 -i selfcal\_run0 --pixelscale=0.075 --robust=-0.5 --skymodelpointsource=1 --uvmin=40000 --soltype-list="['scalarphasediff','scalarphase','scalarphase','scalarcom plexgain']" --soltypecycles-list="[0,0,0,2]"  $--$ solint-list="['2min','32s','32s','1h']"  $\vert$ --nchan-list="[1,1,1,1]" --smoothnessconstraint-list="[20.0,1.0,10.0,20.0]" --docircular --antennaconstraint-list="['alldutch',None,None,None]" --resetsols-list="[None,'alldutch',None,None]" --stop=12 --avgfreqstep=4 --avgtimestep=4 --phaseupstations='core' your\_dataset.ms

Solution interval for each calibration step

How to actually run the script:

```
python3 facetselfcal.py --imsize=1024 -i selfcal_run0 --pixelscale=0.075 
--robust=-0.5 --skymodelpointsource=1 --uvmin=40000 
--soltype-list="['scalarphasediff','scalarphase','scalarphase','scalarcom
plexgain']" --soltypecycles-list="[0,0,0,2]" 
-solint-list="['2min','32s','32s','1h']" \vert --nchan-list="[1,1,1,1]"
--smoothnessconstraint-list="[20.0,1.0,10.0,20.0]" \rightarrowdocircular
--antennaconstraint-list="['alldutch',None,None,None]" 
--resetsols-list="[None,'alldutch',None,None]" --stop=12 --avgfreqstep=4
--avgtimestep=4 --phaseupstations='core/ your dataset.ms
```
Freq. channel interval for each calibration step

How to actually run the script:

```
python3 facetselfcal.py --imsize=1024 -i selfcal_run0 --pixelscale=0.075 
--robust=-0.5 --skymodelpointsource=1 --uvmin=40000 
--soltype-list="['scalarphasediff','scalarphase','scalarphase','scalarcom
plexgain']" --soltypecycles-list="[0,0,0,2]" 
--solint-list="['2min','32s','32s','1h']" --nchan-list="[1,1,1,1]" 
-smoothnessconstraint-list="[20.0,1.0,10.0,20.0]" -docircular
--antennaconstraint-list="['alldutch',None,None,None]"
--resetsols-list="[None,'alldutch',None,None]" --stop=12 --avgfreqstep=4
--avgtimestep=4 --phaseupstations='core' your dataset.ms
```
Frequency smoothing of solutions per step

How to actually run the script:

```
python3 facetselfcal.py --imsize=1024 -i selfcal_run0 --pixelscale=0.075 
--robust=-0.5 --skymodelpointsource=1 --uvmin=40000 
--soltype-list="['scalarphasediff','scalarphase','scalarphase','scalarcom
plexgain']" --soltypecycles-list="[0,0,0,2]" 
--solint-list="['2min','32s','32s','1h']" --nchan-list="[1,1,1,1]" 
--smoothnessconstraint-list="[20.0,1.0,10.0,20.0]"[--docircular]--antennaconstraint-list="['alldutch',None,None,None]"
--resetsols-list="[None,'alldutch',None,None]" > stop=12 --avgfreqstep=4
--avgtimestep=4 --phaseupstations='core' your dataset.ms
```
To convert linear to circular polarization

How to actually run the script:

```
python3 facetselfcal.py --imsize=1024 -i selfcal_run0 --pixelscale=0.075 
--robust=-0.5 --skymodelpointsource=1 --uvmin=40000 
--soltype-list="['scalarphasediff','scalarphase','scalarphase','scalarcom
plexgain']" --soltypecycles-list="[0,0,0,2]" 
--solint-list="['2min','32s','32s','1h']" --nchan-list="[1,1,1,1]" 
--smoothnessconstraint-list="[20.0,1.0,10.0,20.0]" --docircular 
--antennaconstraint-list="['alldutch',None,None,None]"
--resetsols-list="[None,'alldutch',None,None]" --stop=12 --avgfreqstep=4
--avatimestep=4 --phaseupsta\,\,ions='core' your dataset.ms
```
How to actually run the script:

```
python3 facetselfcal.py --imsize=1024 -i selfcal_run0 --pixelscale=0.075 
--robust=-0.5 --skymodelpointsource=1 --uvmin=40000 
--soltype-list="['scalarphasediff','scalarphase','scalarphase','scalarcom
plexgain']" --soltypecycles-list="[0,0,0,2]" 
--solint-list="['2min','32s','32s','1h']" --nchan-list="[1,1,1,1]" 
--smoothnessconstraint-list="[20.0,1.0,10.0,20.0]" --docircular 
--antennaconstraint-list="['alldutch',None,None,None]"
--resetsols-list="[None,'alldutch',None,None]" --stop=12 --avgfreqstep=4
--avgtimestep=4 --phaseupstations='core' your_dataset.ms
```
Which solutions to reset after derivation

How to actually run the script:

```
python3 facetselfcal.py --imsize=1024 -i selfcal_run0 --pixelscale=0.075 
--robust=-0.5 --skymodelpointsource=1 --uvmin=40000 
--soltype-list="['scalarphasediff','scalarphase','scalarphase','scalarcom
plexgain']" --soltypecycles-list="[0,0,0,2]" 
--solint-list="['2min','32s','32s','1h']" --nchan-list="[1,1,1,1]" 
--smoothnessconstraint-list="[20.0,1.0,10.0,20.0]" --docircular 
--antennaconstraint-list="['alldutch',None,None,None]"
--resetsols-list="[None,'alldutch',None,None]" \left[-\text{stop=12}\right]--avgfreqstep=4
--avgtimestep=4 --phaseupstations='core' your dataset.ms
```
After how many cycles to stop

How to actually run the script:

python3 facetselfcal.py --imsize=1024 -i selfcal\_run0 --pixelscale=0.075 --robust=-0.5 --skymodelpointsource=1 --uvmin=40000 --soltype-list="['scalarphasediff','scalarphase','scalarphase','scalarcom plexgain']" --soltypecycles-list="[0,0,0,2]" --solint-list="['2min','32s','32s','1h']" --nchan-list="[1,1,1,1]" --smoothnessconstraint-list="[20.0,1.0,10.0,20.0]" --docircular --antennaconstraint-list="['alldutch',None,None,None]" --resetsols-list="[None,'alldutch',None,None]" --stop=12 --avgfreqstep=4 --avgtimestep=4 --phaseupstations='core' your dataset.ms

How much freq. averaging to perform

How to actually run the script:

```
python3 facetselfcal.py --imsize=1024 -i selfcal_run0 --pixelscale=0.075 
--robust=-0.5 --skymodelpointsource=1 --uvmin=40000 
--soltype-list="['scalarphasediff','scalarphase','scalarphase','scalarcom
plexgain']" --soltypecycles-list="[0,0,0,2]" 
--solint-list="['2min','32s','32s','1h']" --nchan-list="[1,1,1,1]" 
--smoothnessconstraint-list="[20.0,1.0,10.0,20.0]" --docircular 
--antennaconstraint-list="['alldutch',None,None,None]"
--resetsols-list="[None,'alldutch',None,None]" --stop=12 --avgfreqstep=4
--avgtimestep=4 --phaseupstations='core' your dataset.ms
```
How much time averaging to perform

How to actually run the script:

```
python3 facetselfcal.py --imsize=1024 -i selfcal_run0 --pixelscale=0.075 
--robust=-0.5 --skymodelpointsource=1 --uvmin=40000 
--soltype-list="['scalarphasediff','scalarphase','scalarphase','scalarcom
plexgain']" --soltypecycles-list="[0,0,0,2]" 
--solint-list="['2min','32s','32s','1h']" --nchan-list="[1,1,1,1]" 
--smoothnessconstraint-list="[20.0,1.0,10.0,20.0]" --docircular 
--antennaconstraint-list="['alldutch',None,None,None]"
--resetsols-list="[None,'alldutch',None,None]" --stop=12 --avgfreqstep=4
--avgtimestep=4 --phaseupstations='core' your dataset.ms
```
To phase-up a set of antennas

How to actually run the script:

```
python3 facetselfcal.py --imsize=1024 -i selfcal_run0 --pixelscale=0.075 
--robust=-0.5 --skymodelpointsource=1 --uvmin=40000 
--soltype-list="['scalarphasediff','scalarphase','scalarphase','scalarcom
plexgain']" --soltypecycles-list="[0,0,0,2]" 
--solint-list="['2min','32s','32s','1h']" --nchan-list="[1,1,1,1]" 
--smoothnessconstraint-list="[20.0,1.0,10.0,20.0]" --docircular 
--antennaconstraint-list="['alldutch',None,None,None]"
--resetsols-list="[None,'alldutch',None,None]" --stop=12 --avgfreqstep=4
--avgtimestep=4 --phaseupstations='core' your dataset.ms
```
Your Measurement Set

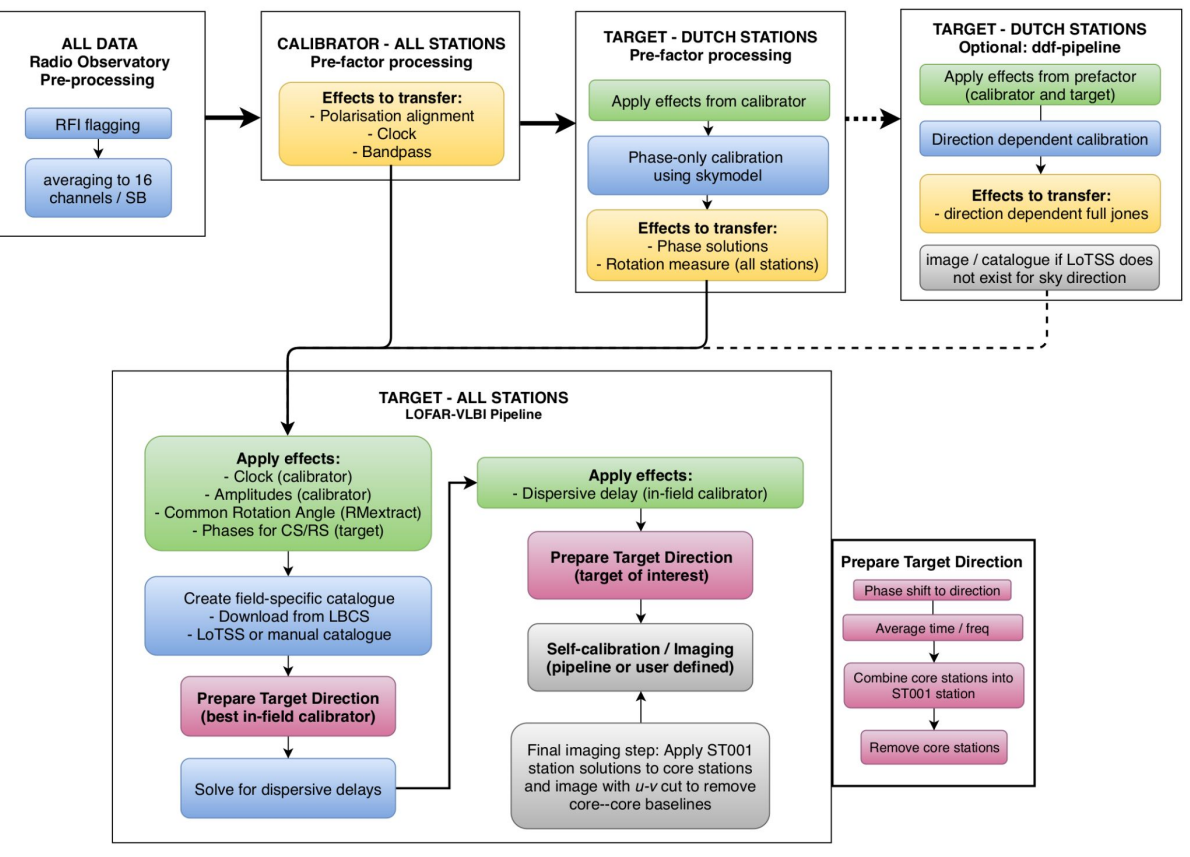

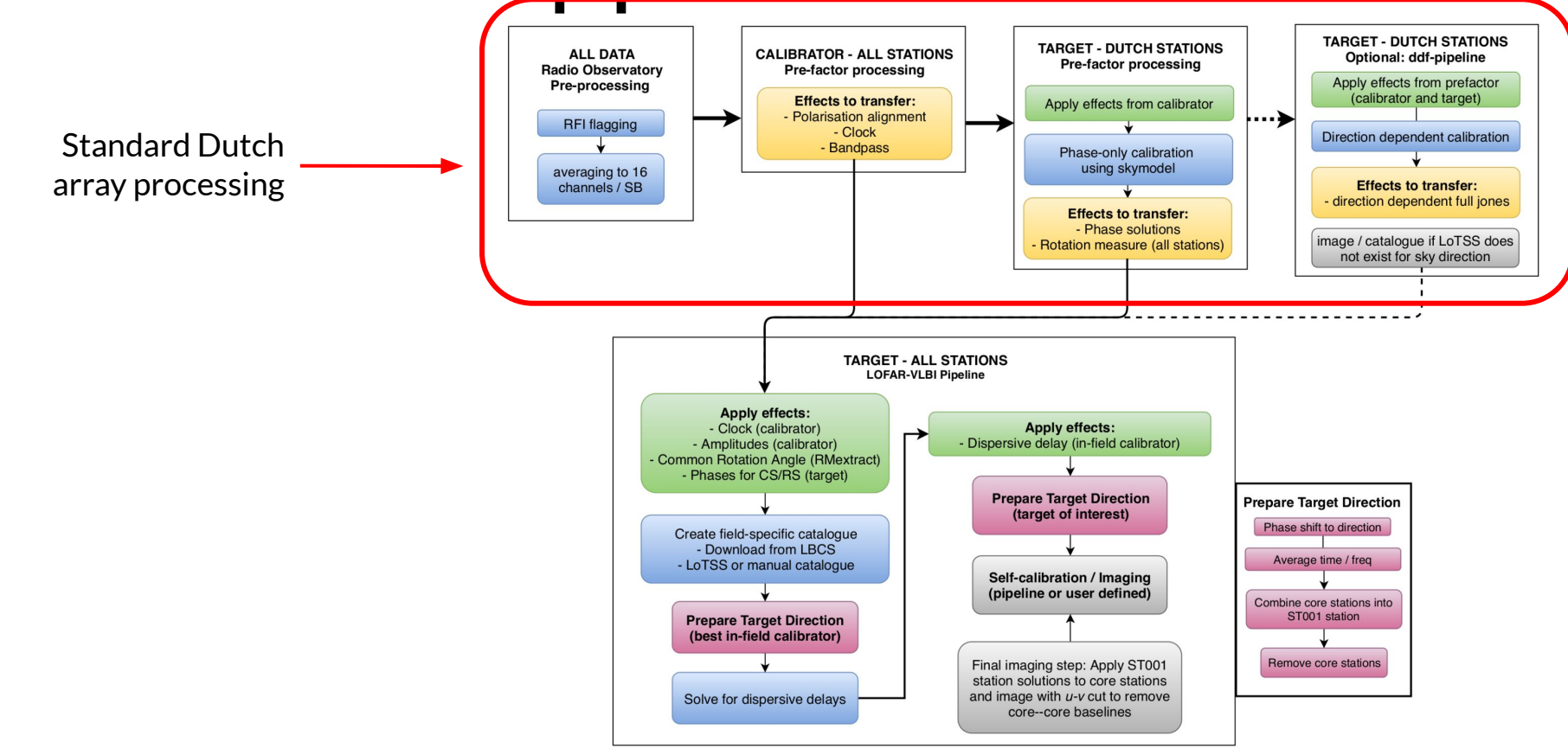

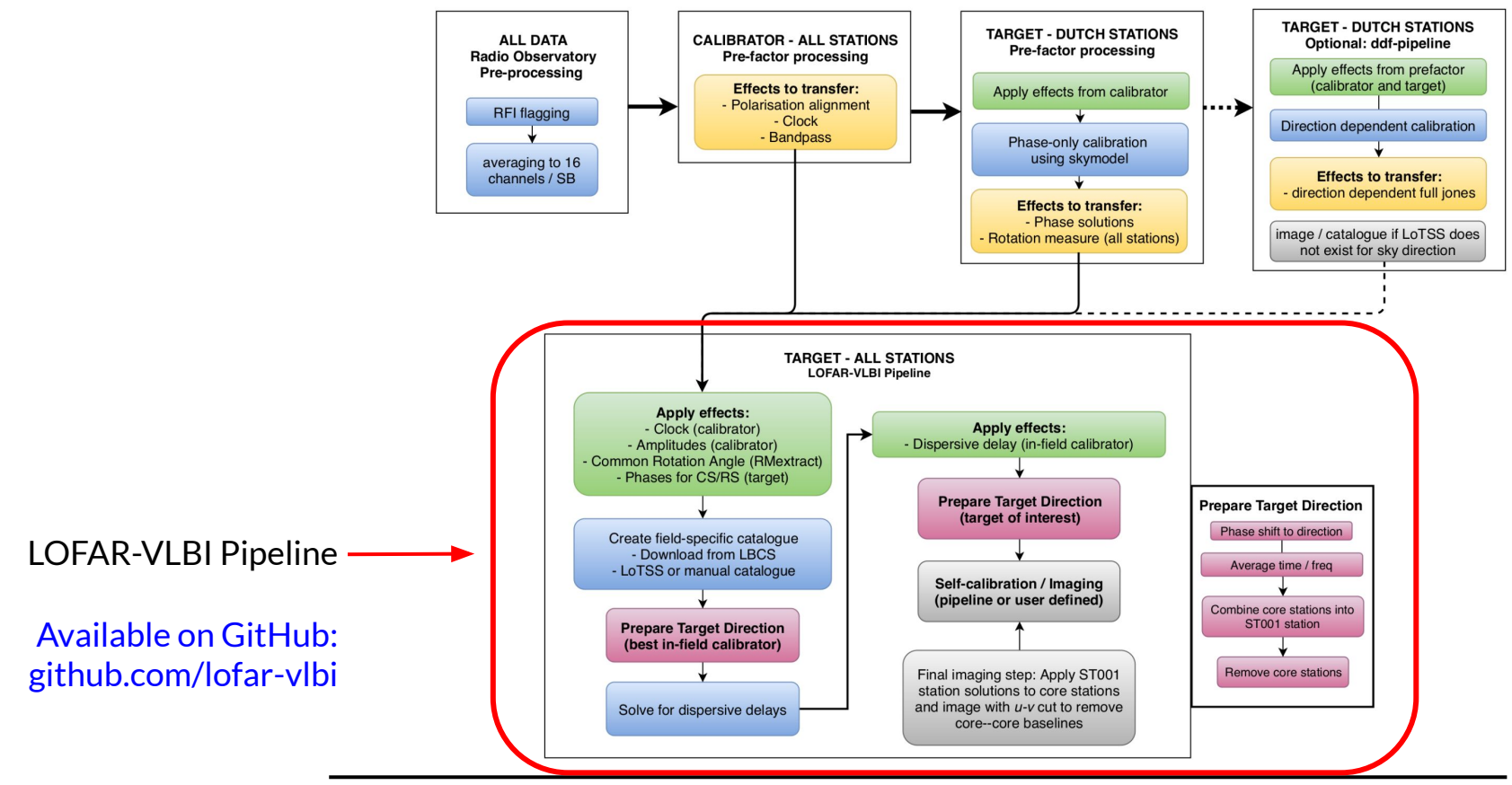

### 17 April 2024 Dwingeloo, The Netherlands

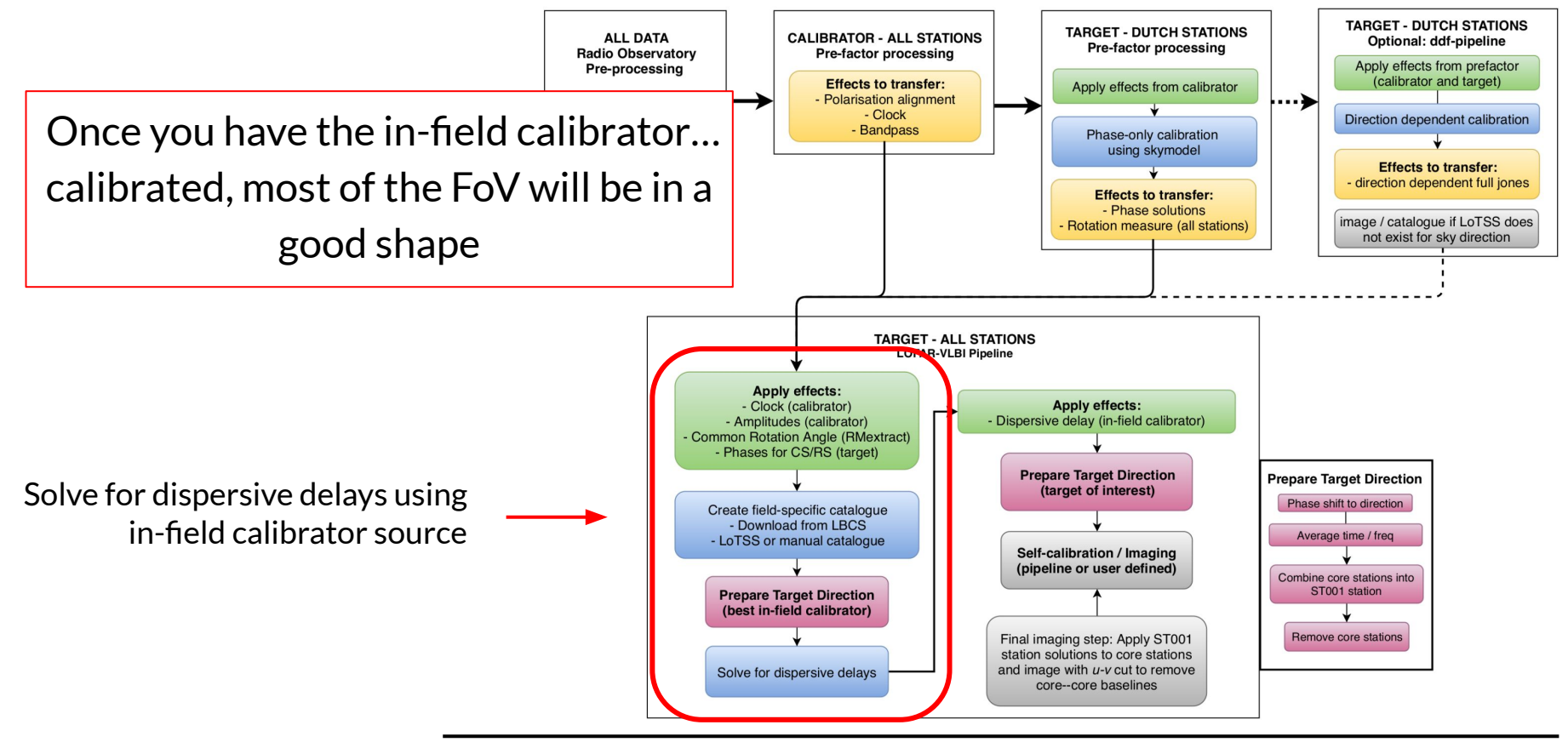

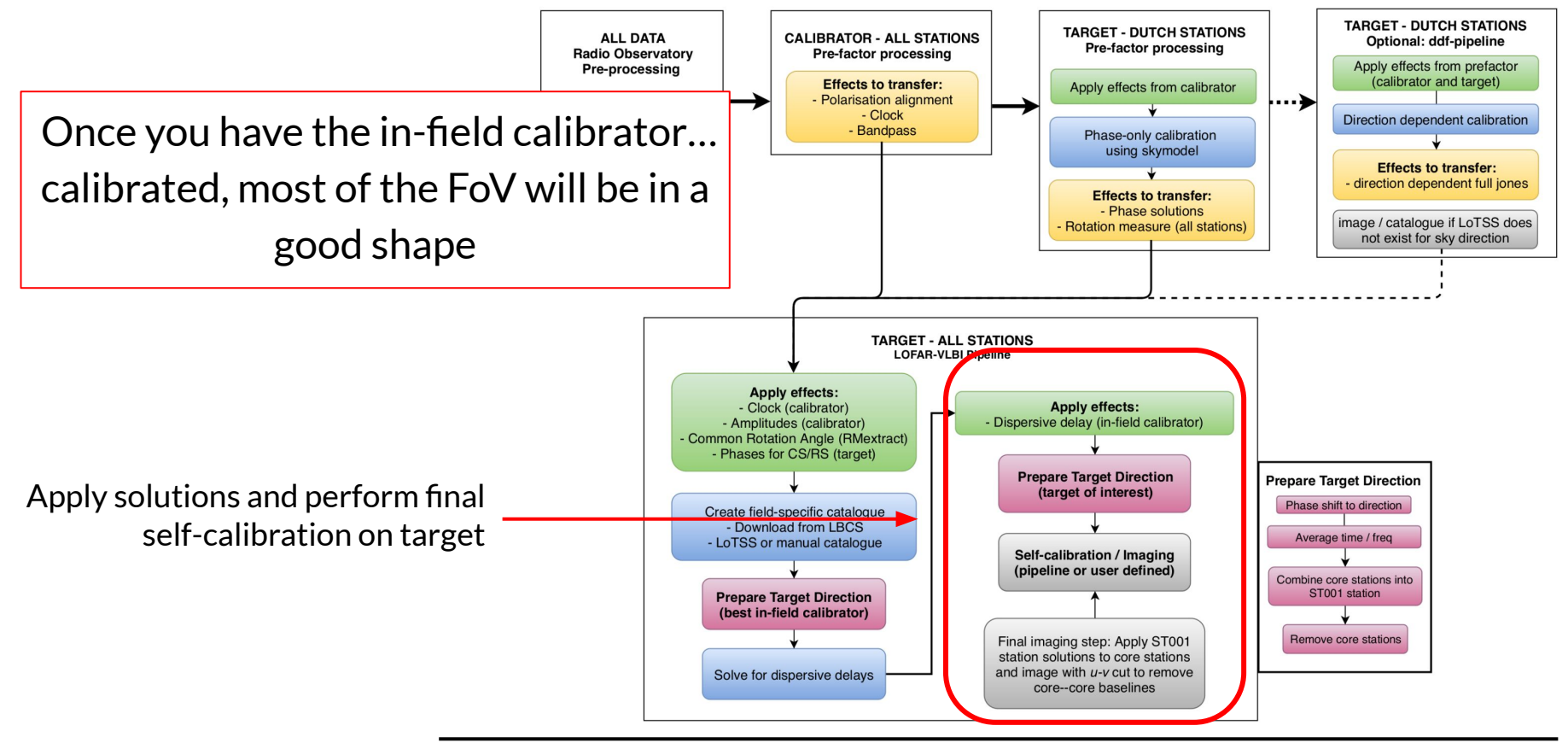

# **Finally: enjoy your high-resolution images!!**

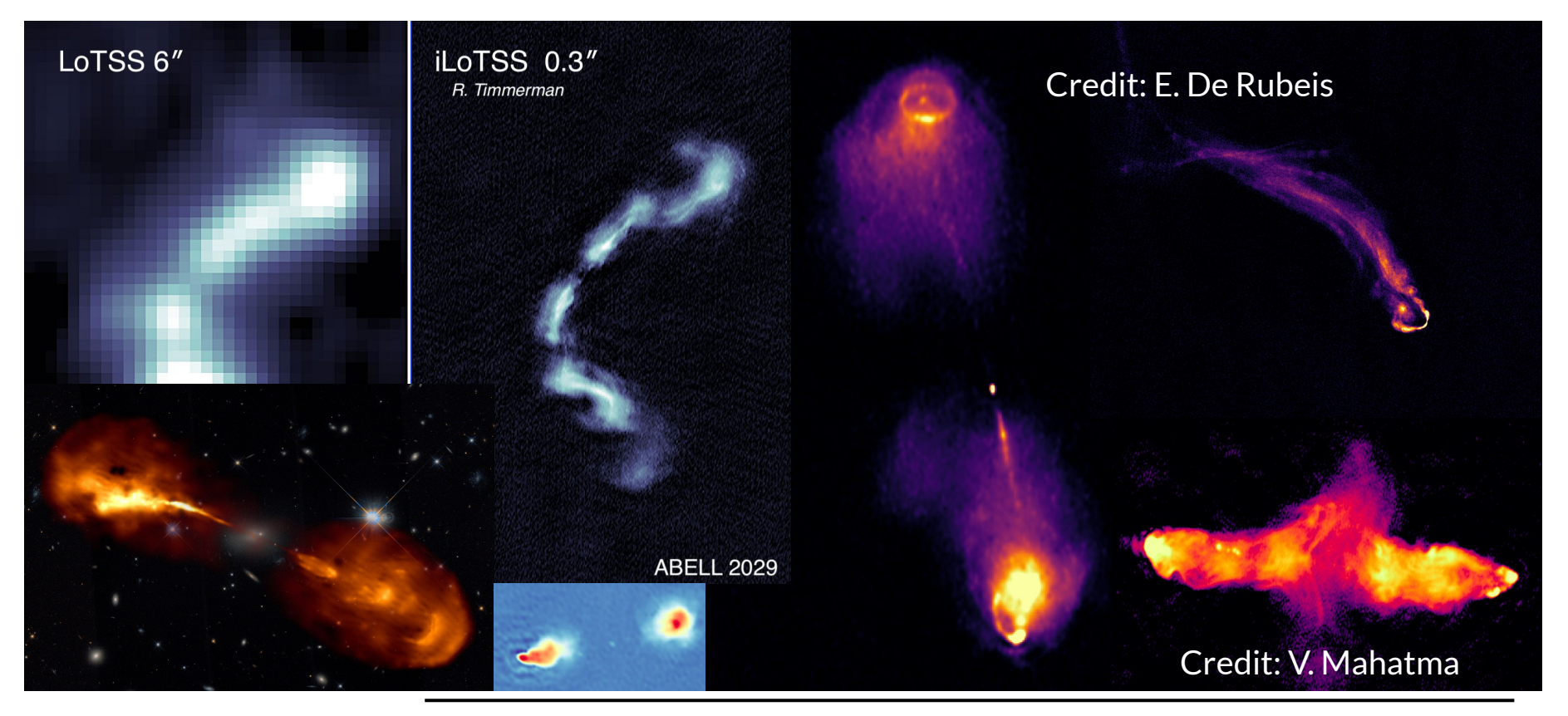

17 April 2024 Dwingeloo, The Netherlands